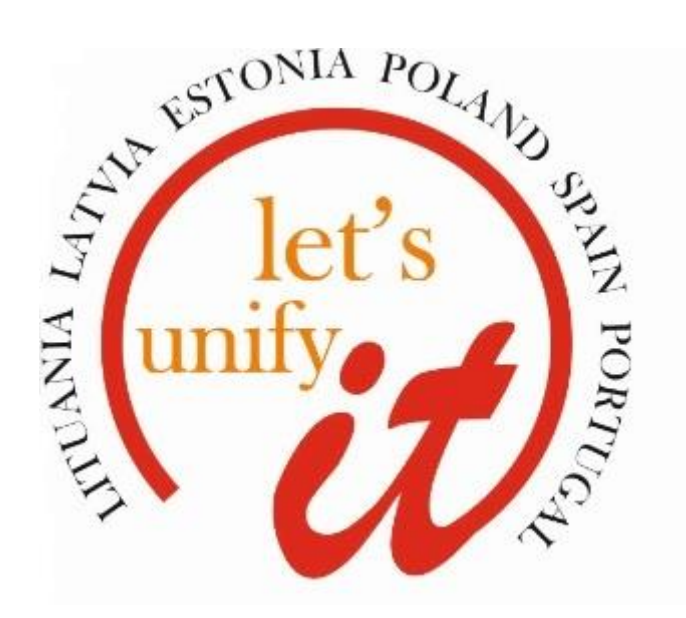

# **VOCATIONAL EDUCATION PROGRAMME FOR COMPUTER SPECIALISTS**

**The programme was prepared under the Eramus+ project "Let"s Unify IT" No. 2015-1-LT01-KA202-013479**

# **CONTENT**

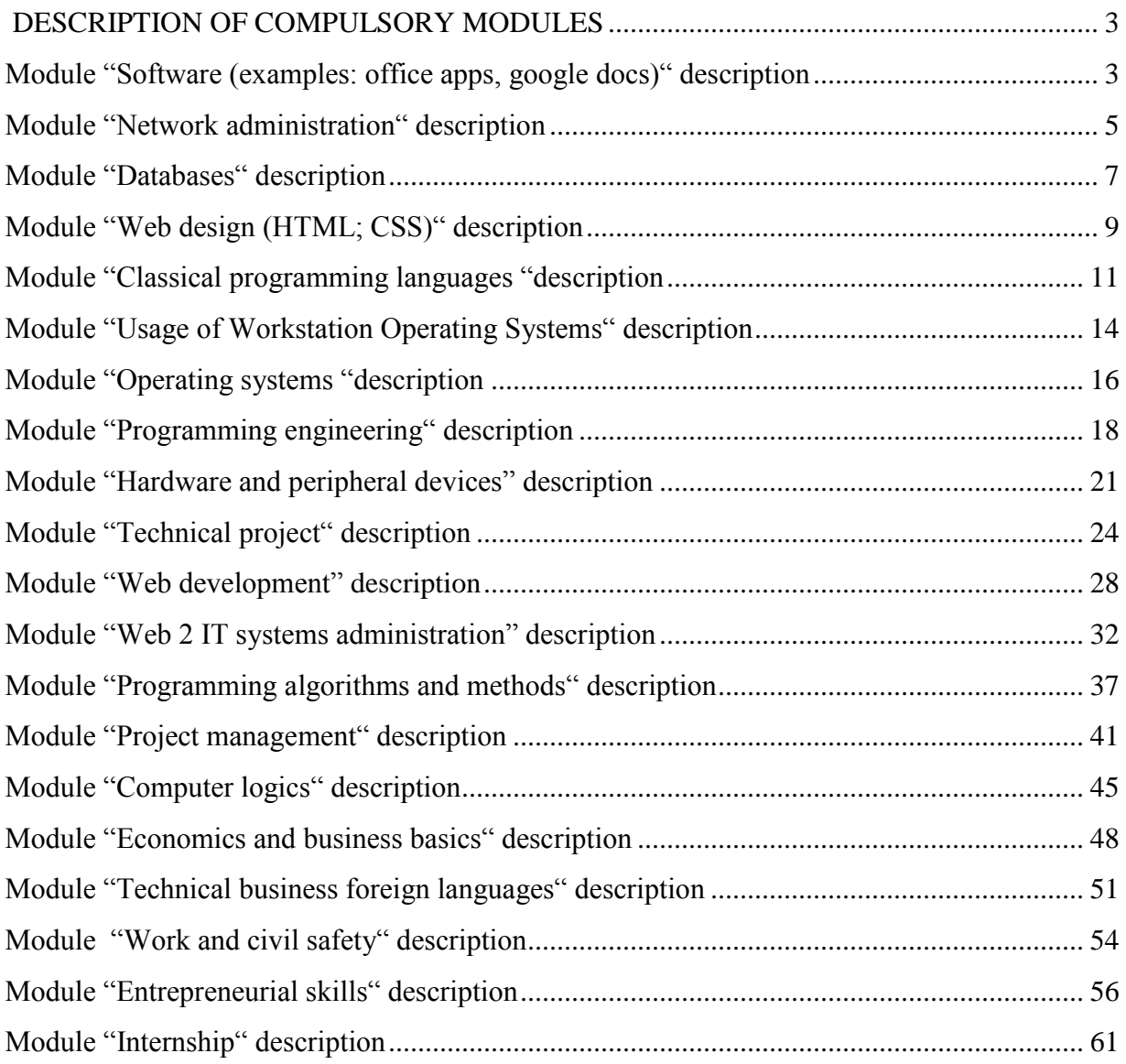

# **DESCRIPTION OF COMPULSORY MODULES**

#### <span id="page-2-0"></span>**MODULE "SOFTWARE (EXAMPLES: OFFICE APPS, GOOGLE DOCS)" DESCRIPTION**

<span id="page-2-1"></span>**Purpose of module:** *(acquired competence) create and edit office documents.* 

*Create and edit offline and online.*

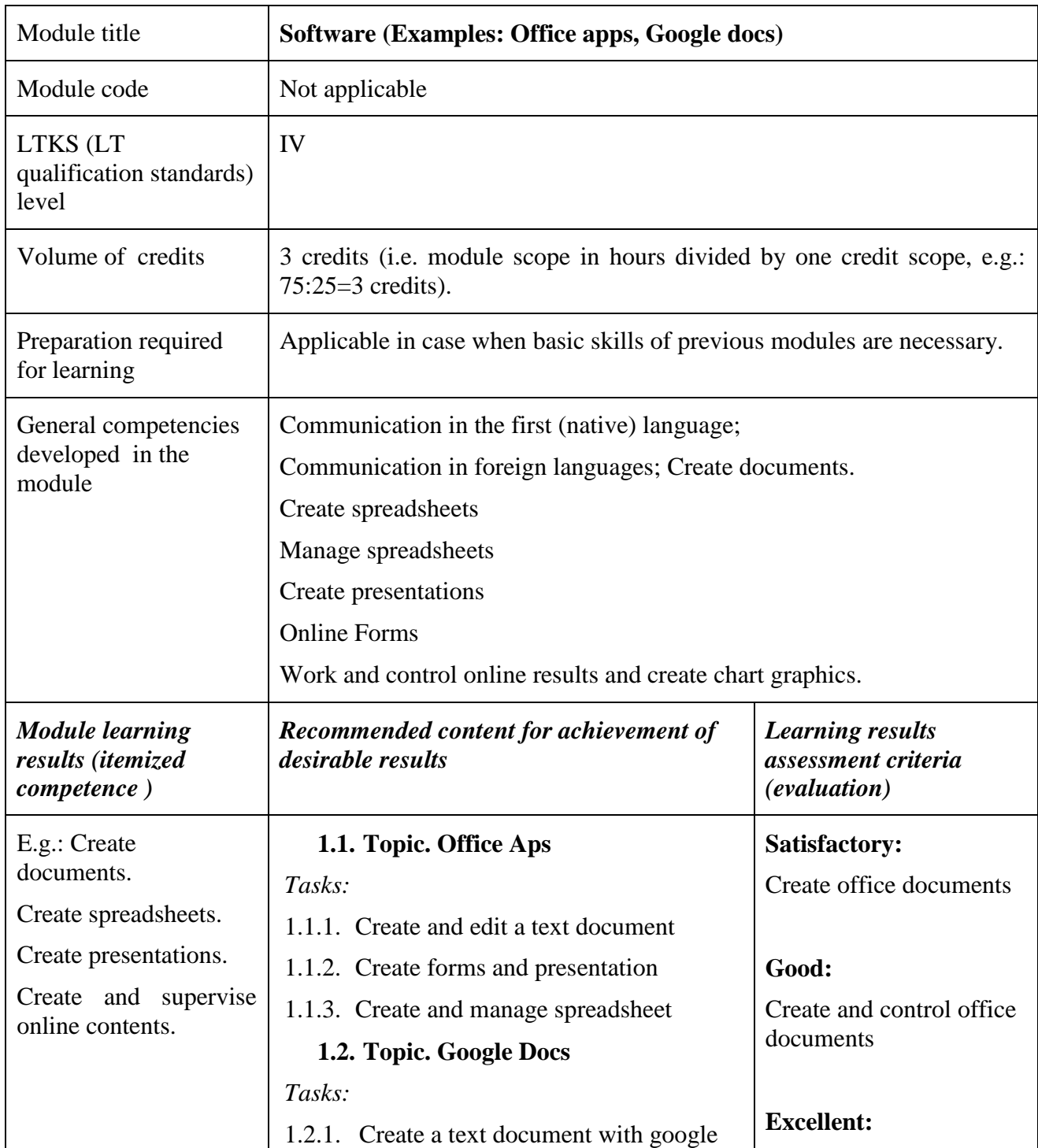

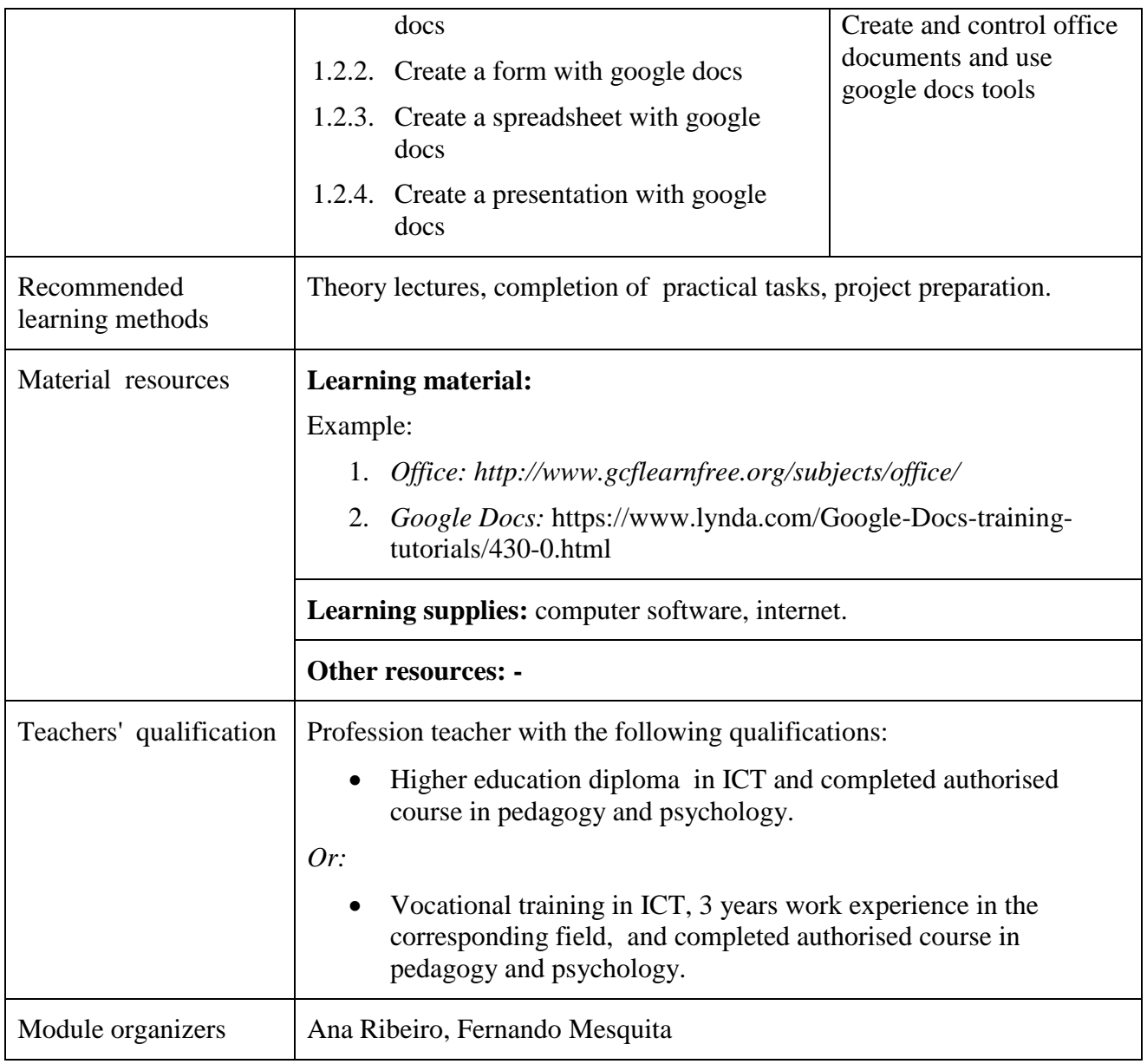

 Assessment grade of acquired knowledge "Excellent" encompasses the knowledge level assessable by "Good" and "Satisfactory" grades; assessment grade "Good" encompasses the knowledge level assessable by "Satisfactory" grade.

# **MODULE "NETWORK ADMINISTRATION" DESCRIPTION**

<span id="page-4-0"></span>**Purpose of module***: (acquired competence) to manage a network computer and other devices*

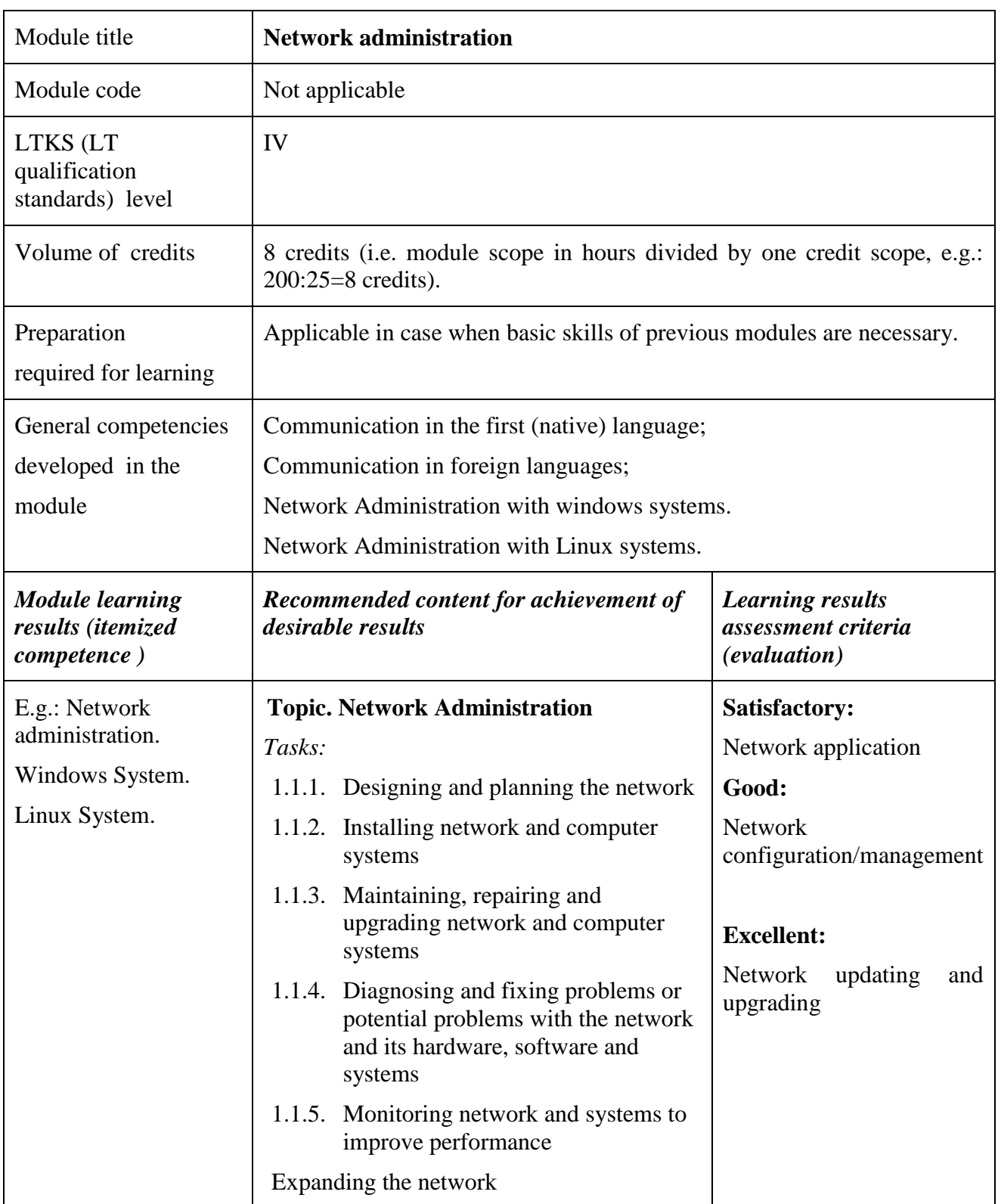

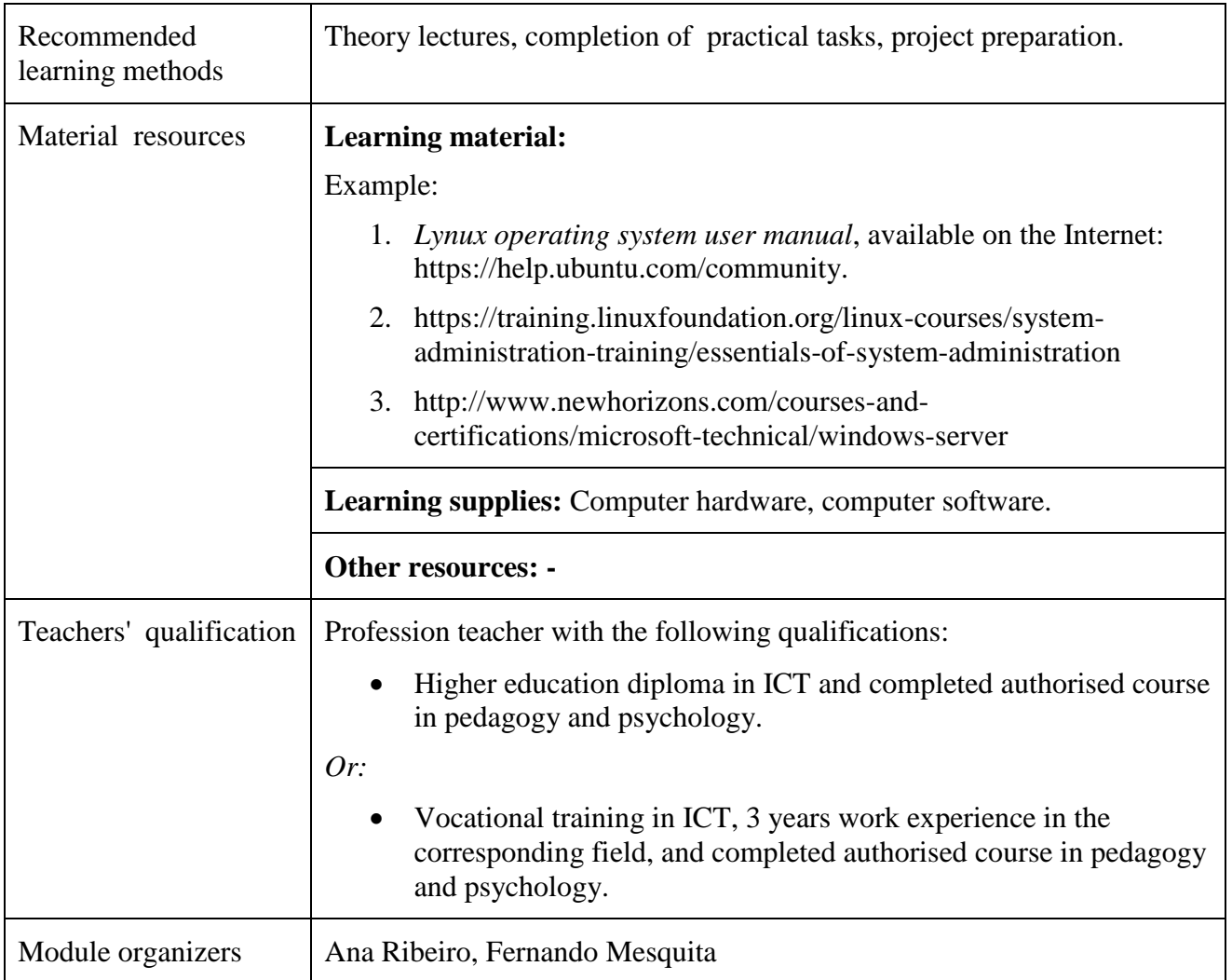

 Assessment grade of acquired knowledge "Excellent" encompasses the knowledge level assessable by "Good" and "Satisfactory" grades; assessment grade "Good" encompasses the knowledge level assessable by "Satisfactory" grade.

## **MODULE "DATABASES" DESCRIPTION**

<span id="page-6-0"></span>**Purpose of module:** *(acquired competenc )* to acquire a competence by creating a database and manipulating data using sql queries. (the purpose is defined by one sentence and corresponds with the target competence).

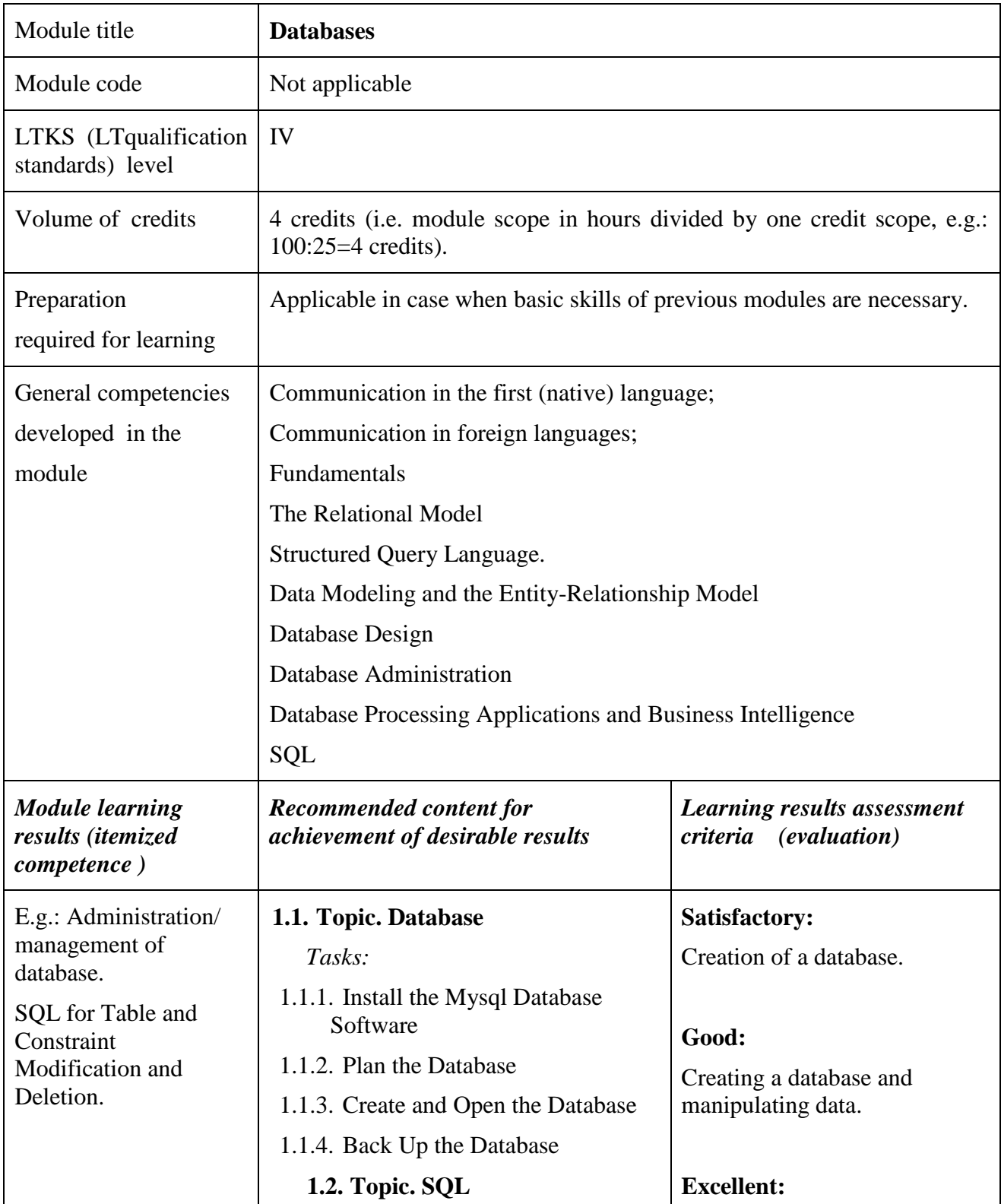

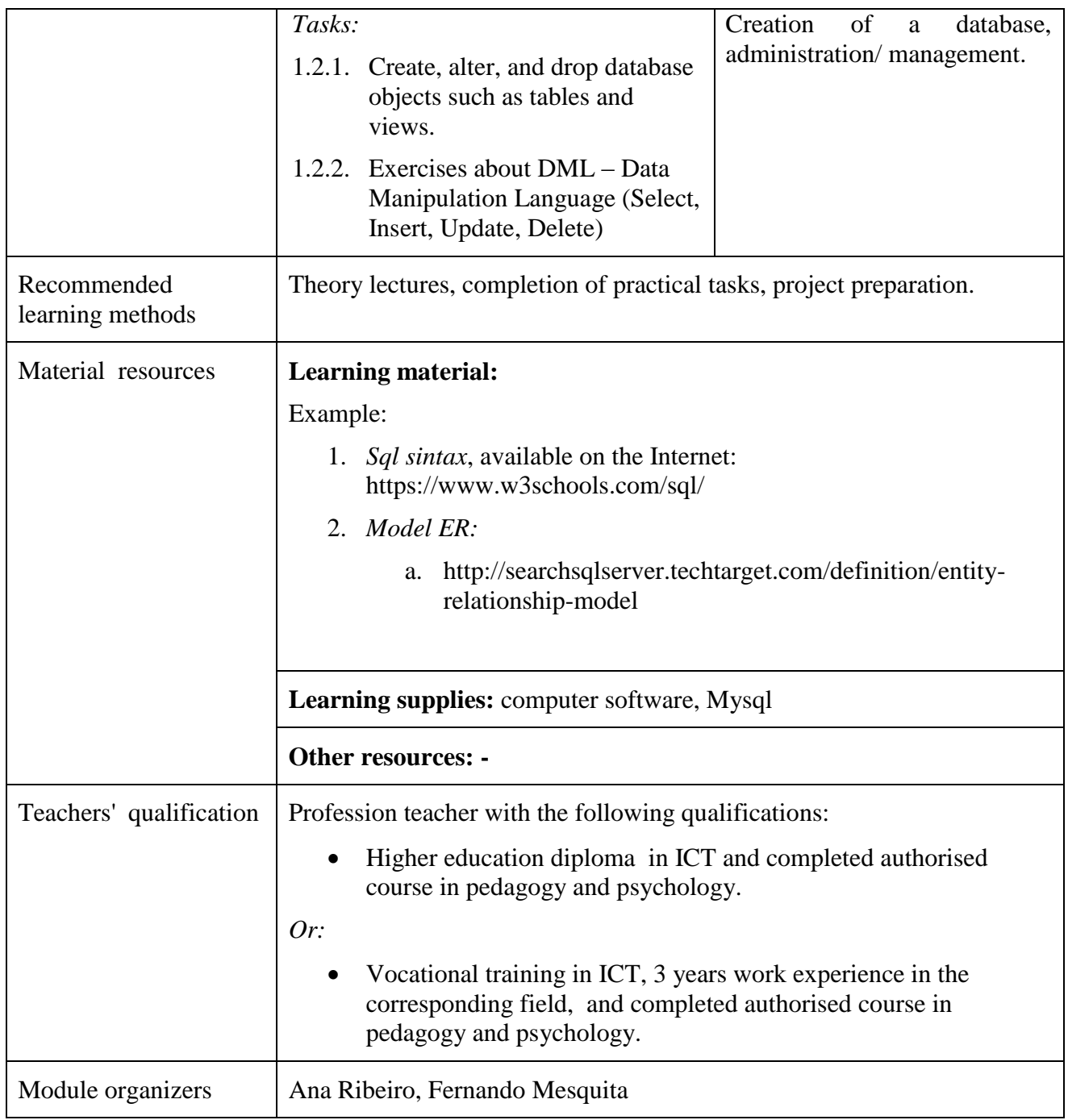

 Assessment grade of acquired knowledge "Excellent" encompasses the knowledge level assessable by "Good" and "Satisfactory" grades; assessment grade "Good" encompasses the knowledge level assessable by "Satisfactory" grade.

## **MODULE "WEB DESIGN (HTML; CSS)" DESCRIPTION**

<span id="page-8-0"></span>**Purpose of module:** *(acquired competence ) to acquire a competence by creating a web site using html language and css (the purpose is defined by one sentence and corresponds with the target competence).*

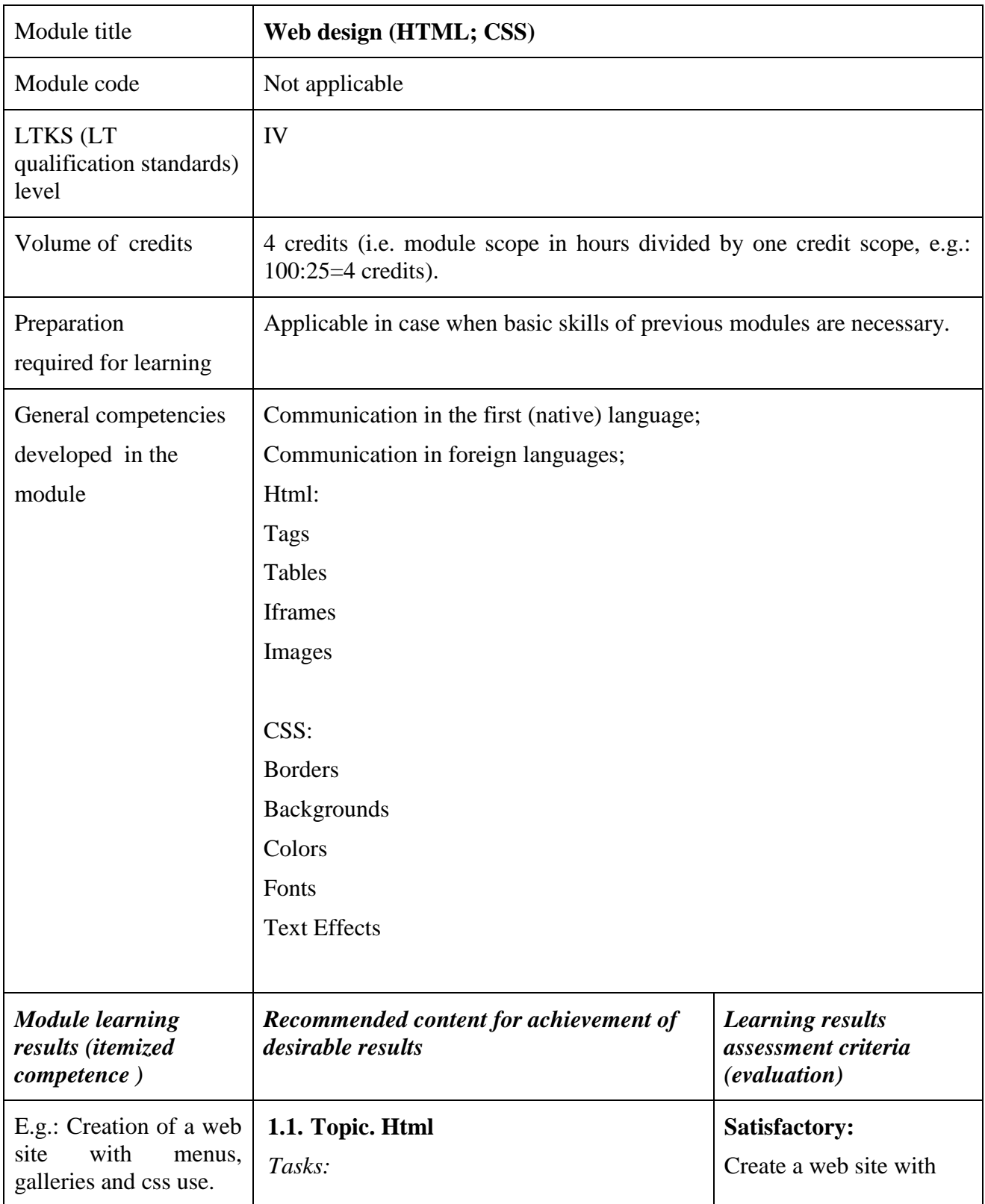

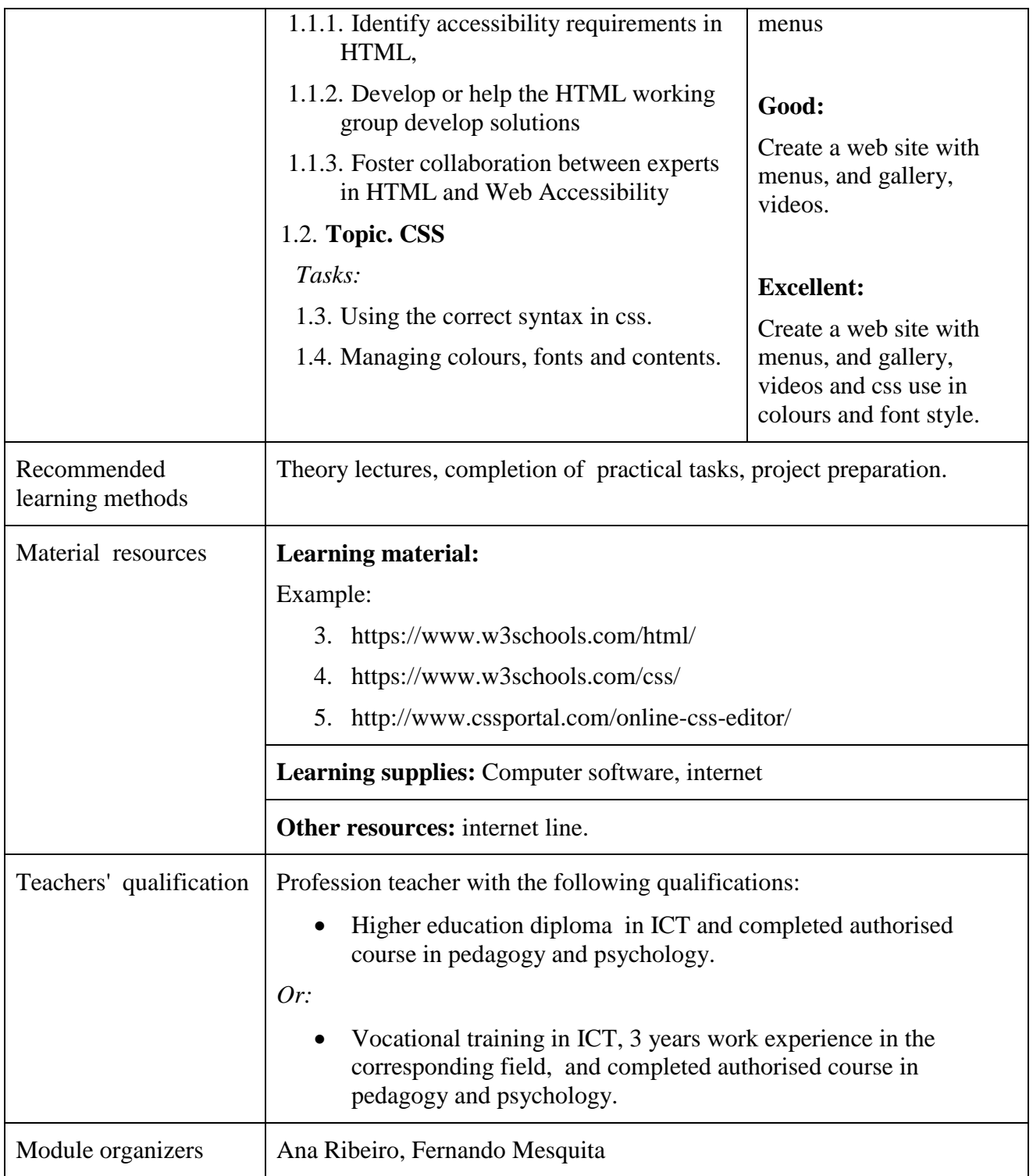

 Assessment grade of acquired knowledge "Excellent" encompasses the knowledge level assessable by "Good" and "Satisfactory" grades; assessment grade "Good" encompasses the knowledge level assessable by "Satisfactory" grade.

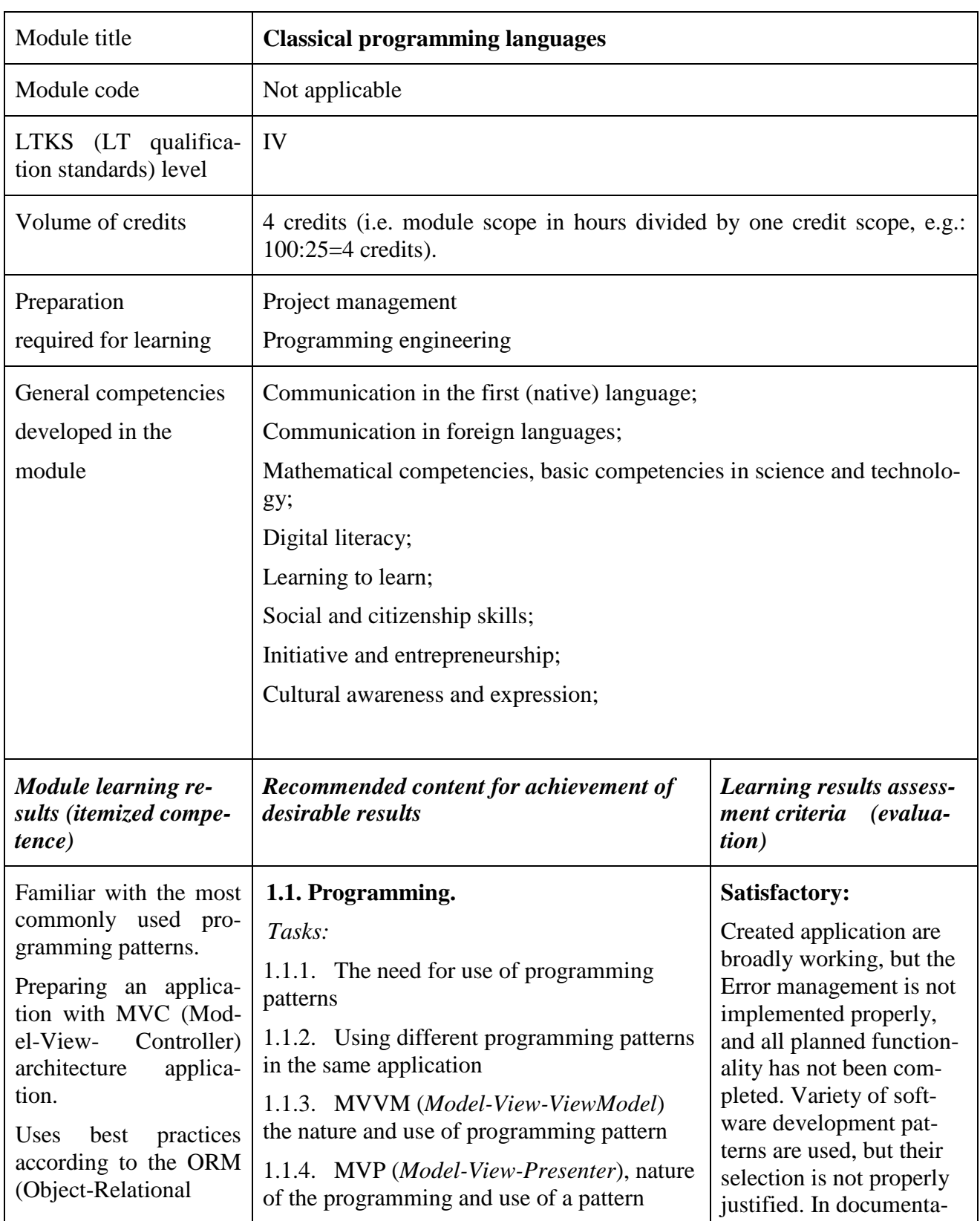

<span id="page-10-0"></span>**Purpose of module:** *The doctrine sought to use the most widespread programming languages and patterns to create complex applications.*

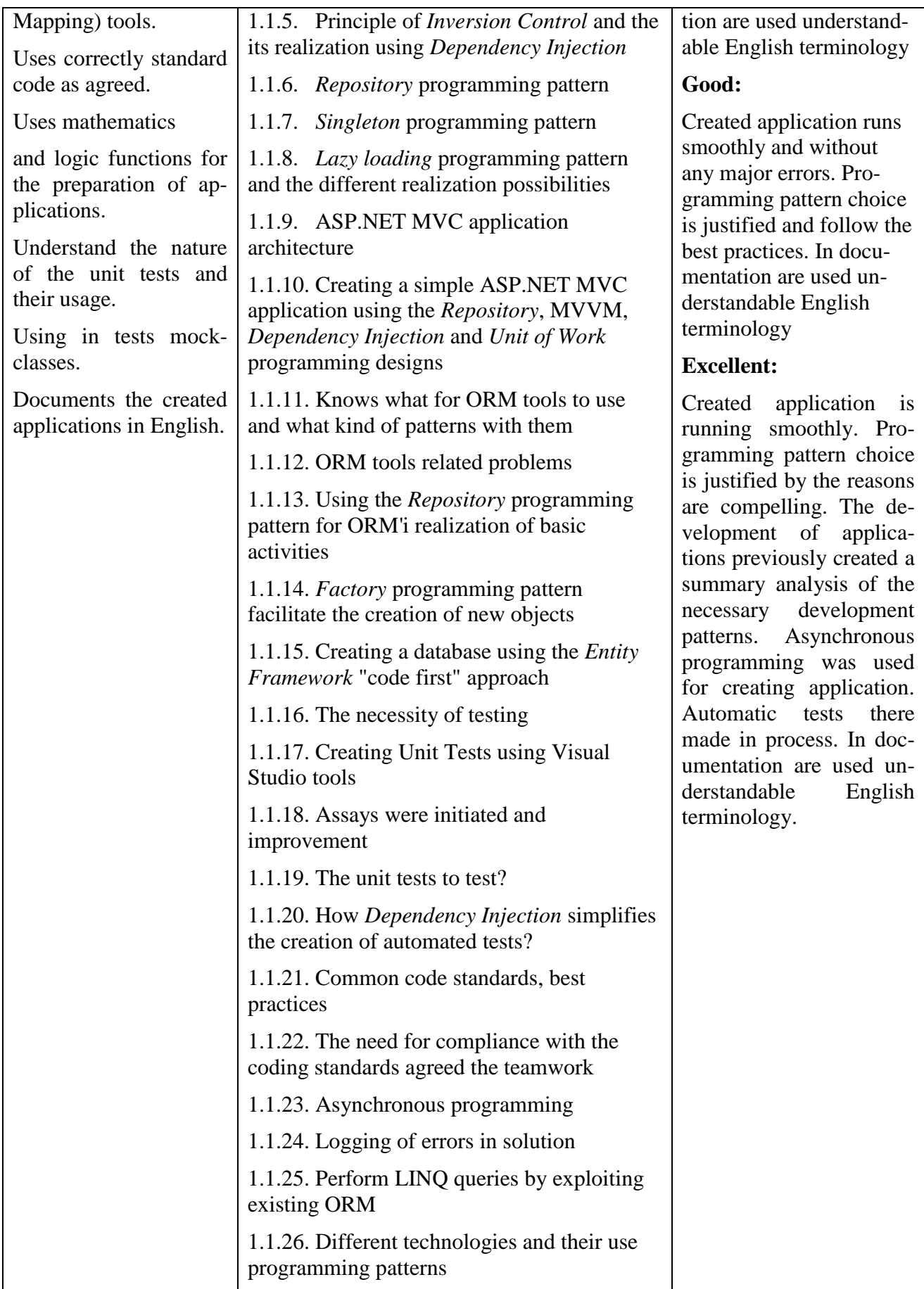

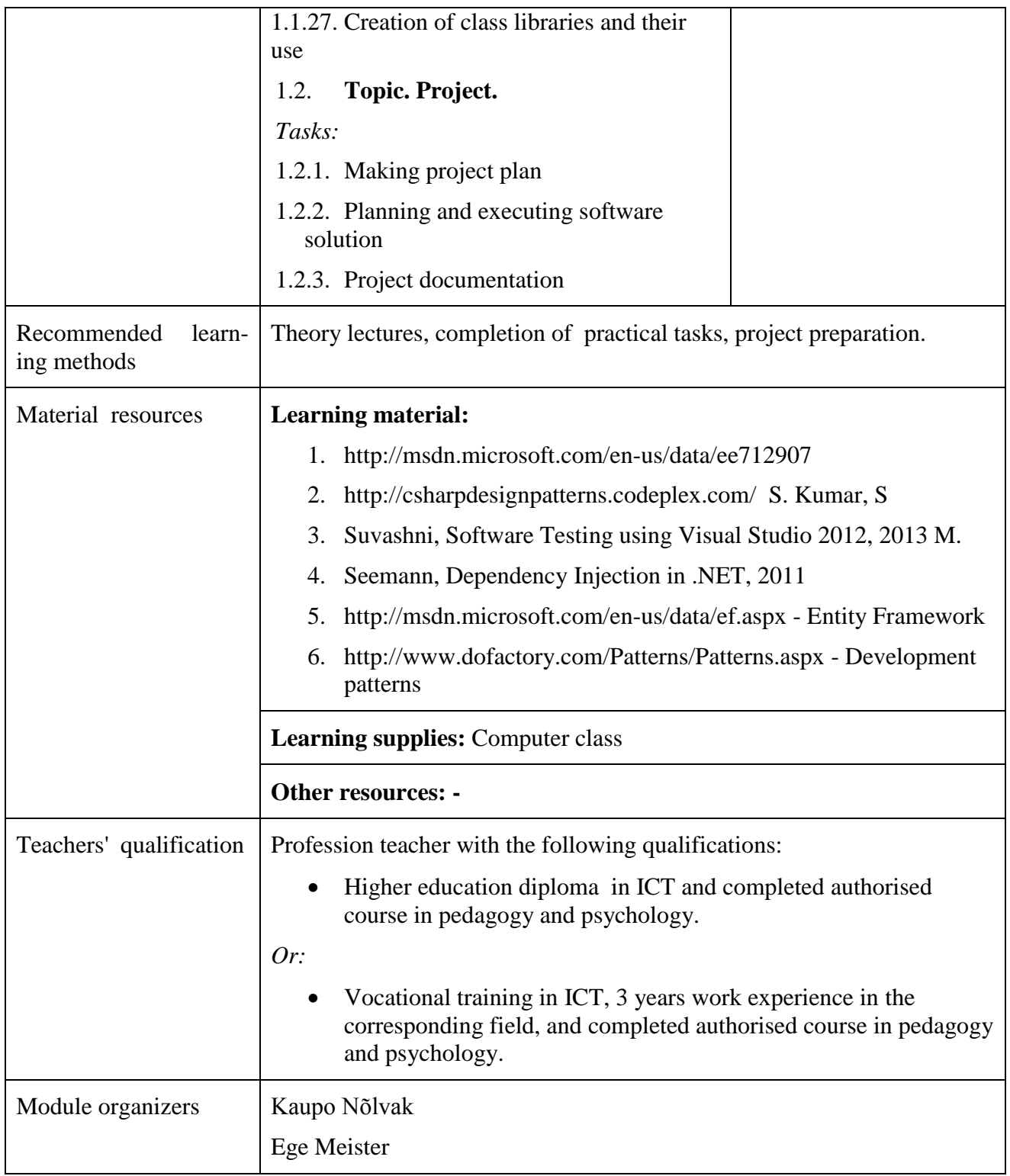

## **MODULE "USAGE OF WORKSTATION OPERATING SYSTEMS" DESCRIPTION**

<span id="page-13-0"></span>**Purpose of module:** *(acquired competence) to acquire a competence in usage of workstation operating systems. (The purpose is defined by one sentence and corresponds with the target competence).*

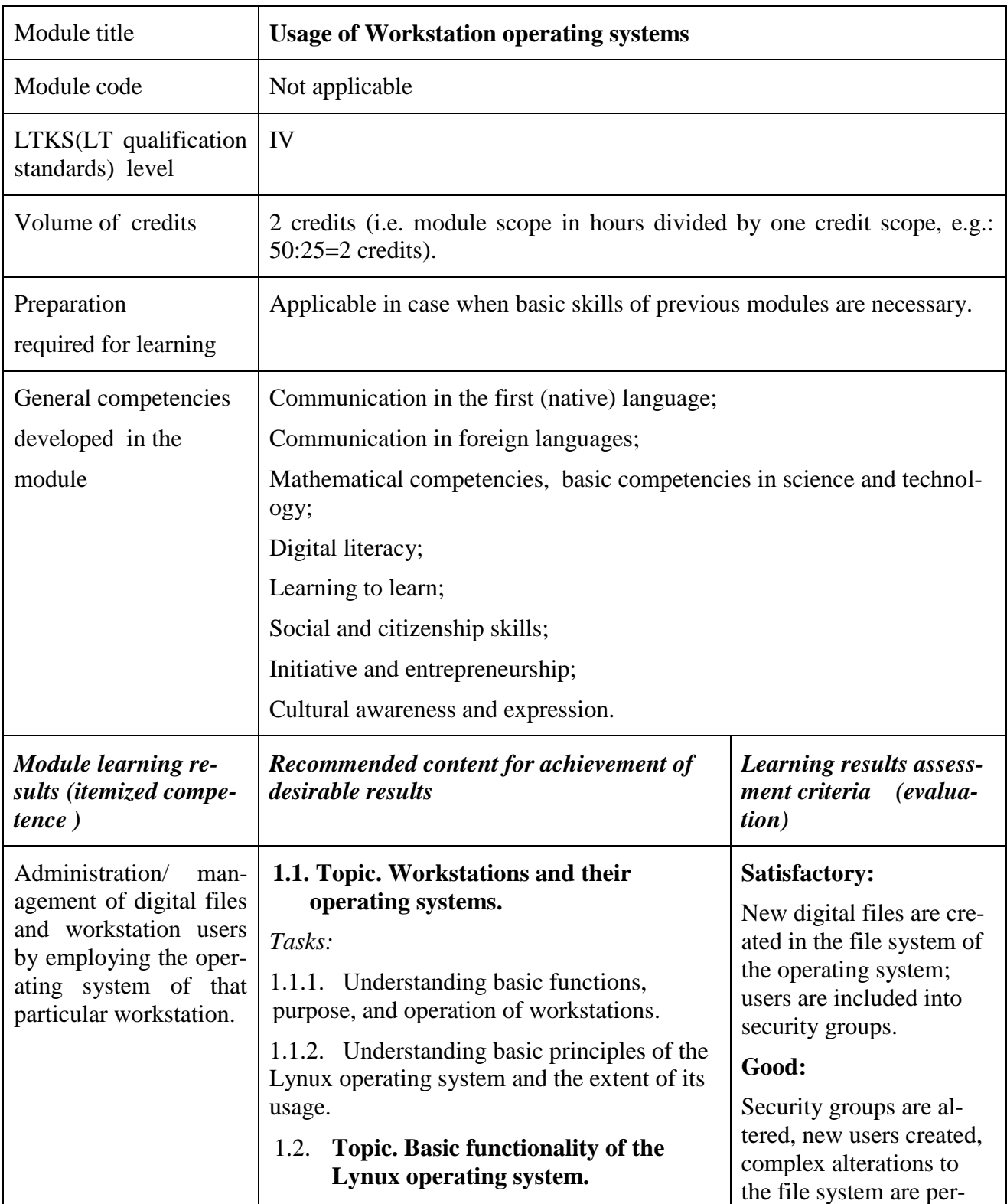

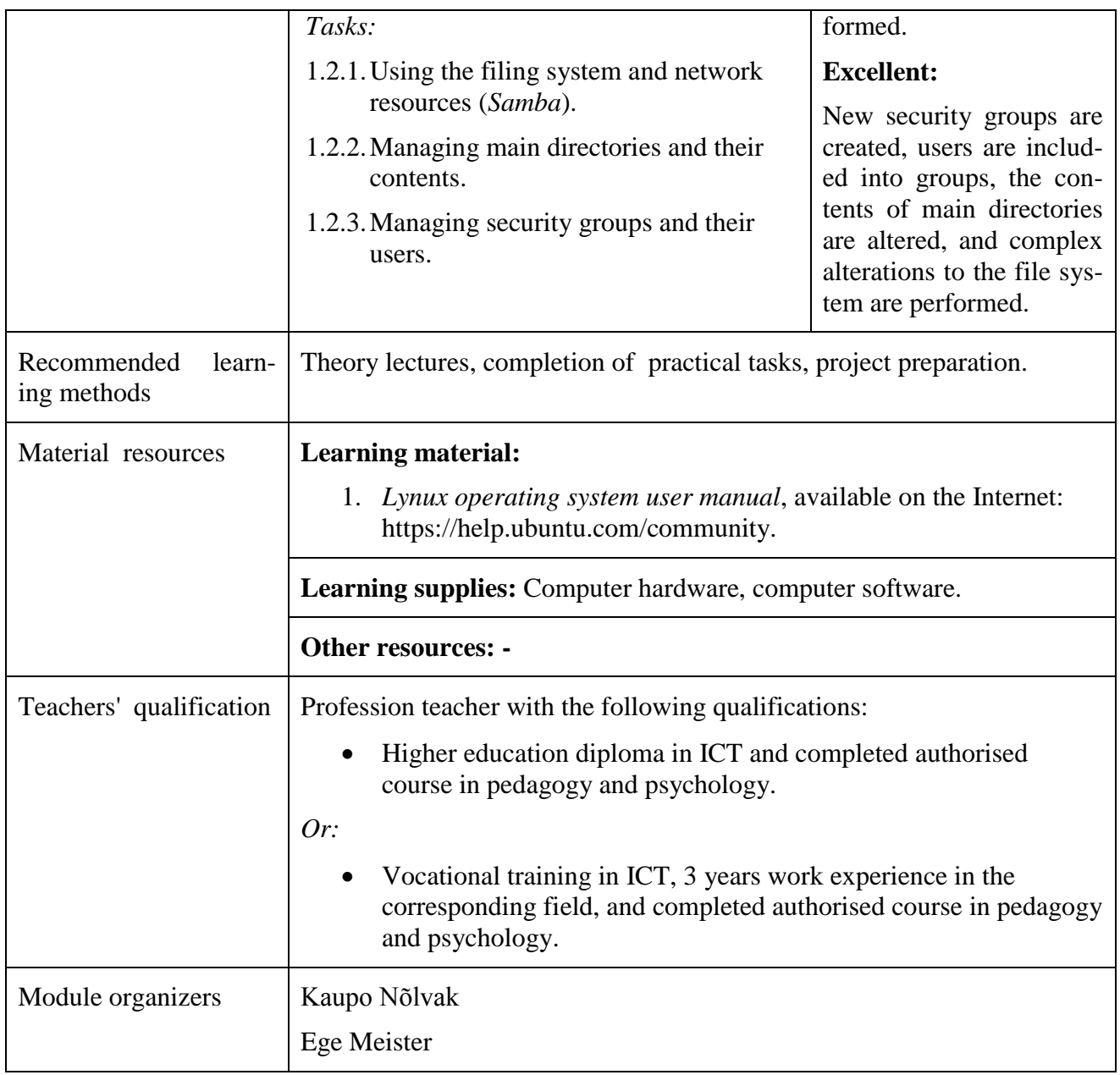

#### **MODULE "OPERATING SYSTEMS "DESCRIPTION**

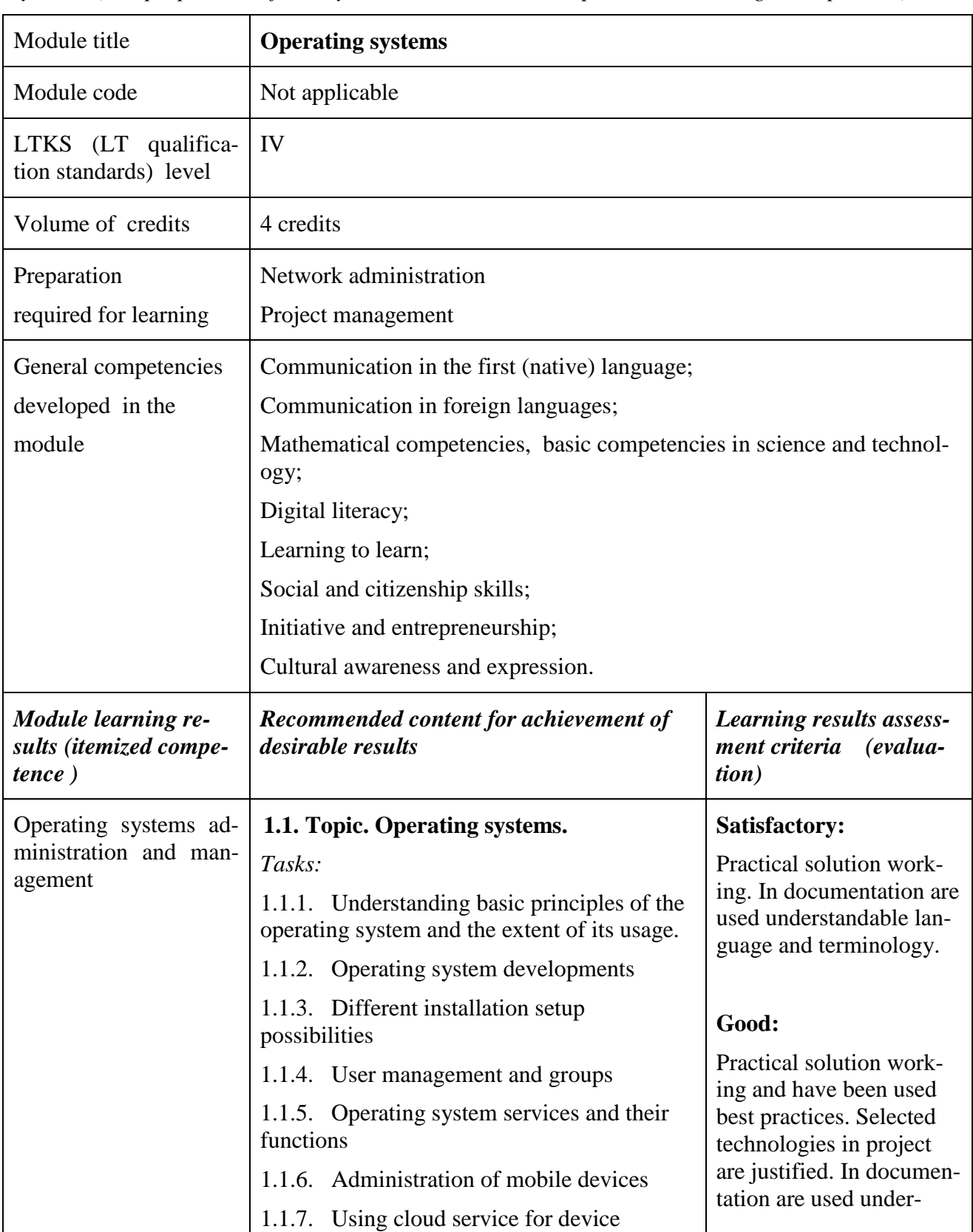

<span id="page-15-0"></span>**Purpose of module***: (acquired competence) to acquire a competence in usage of Operating systems. (The purpose is defined by one sentence and corresponds with the target competence).*

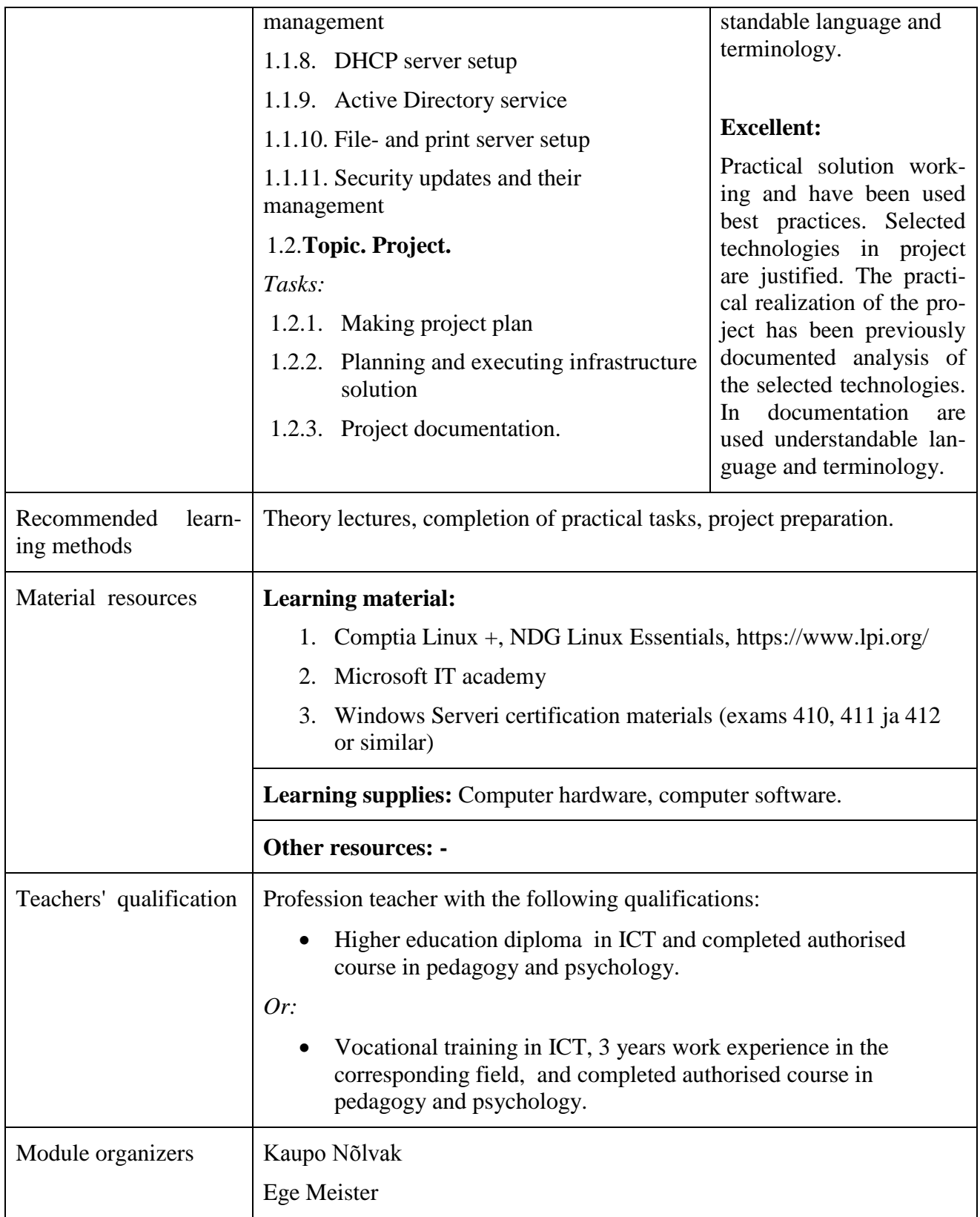

## **MODULE "PROGRAMMING ENGINEERING" DESCRIPTION**

<span id="page-17-0"></span>**Purpose of module:** *The doctrine is applied to a learner has an overview of the software development process and software development methodologies used and familiar with the relevant terminology.*

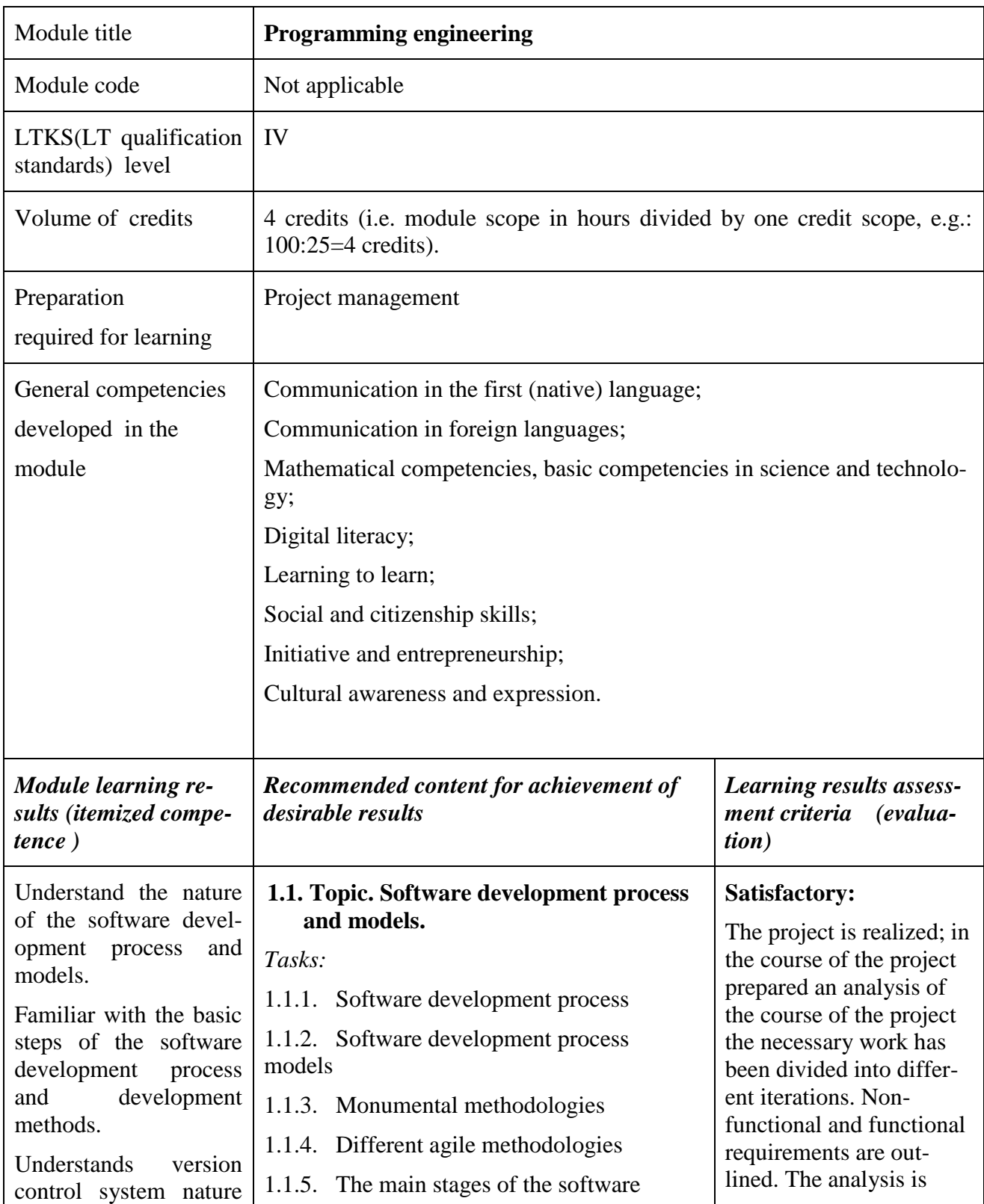

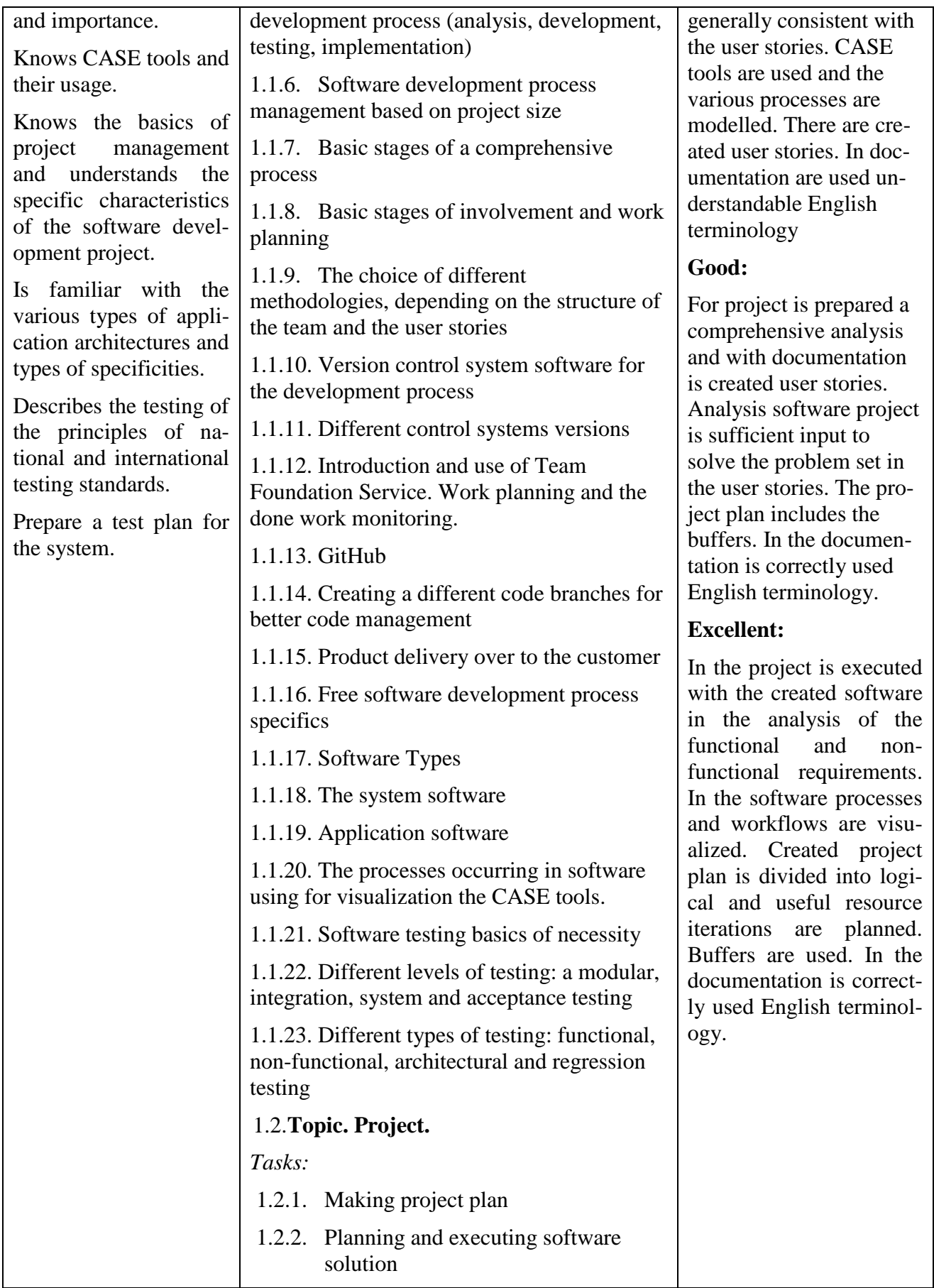

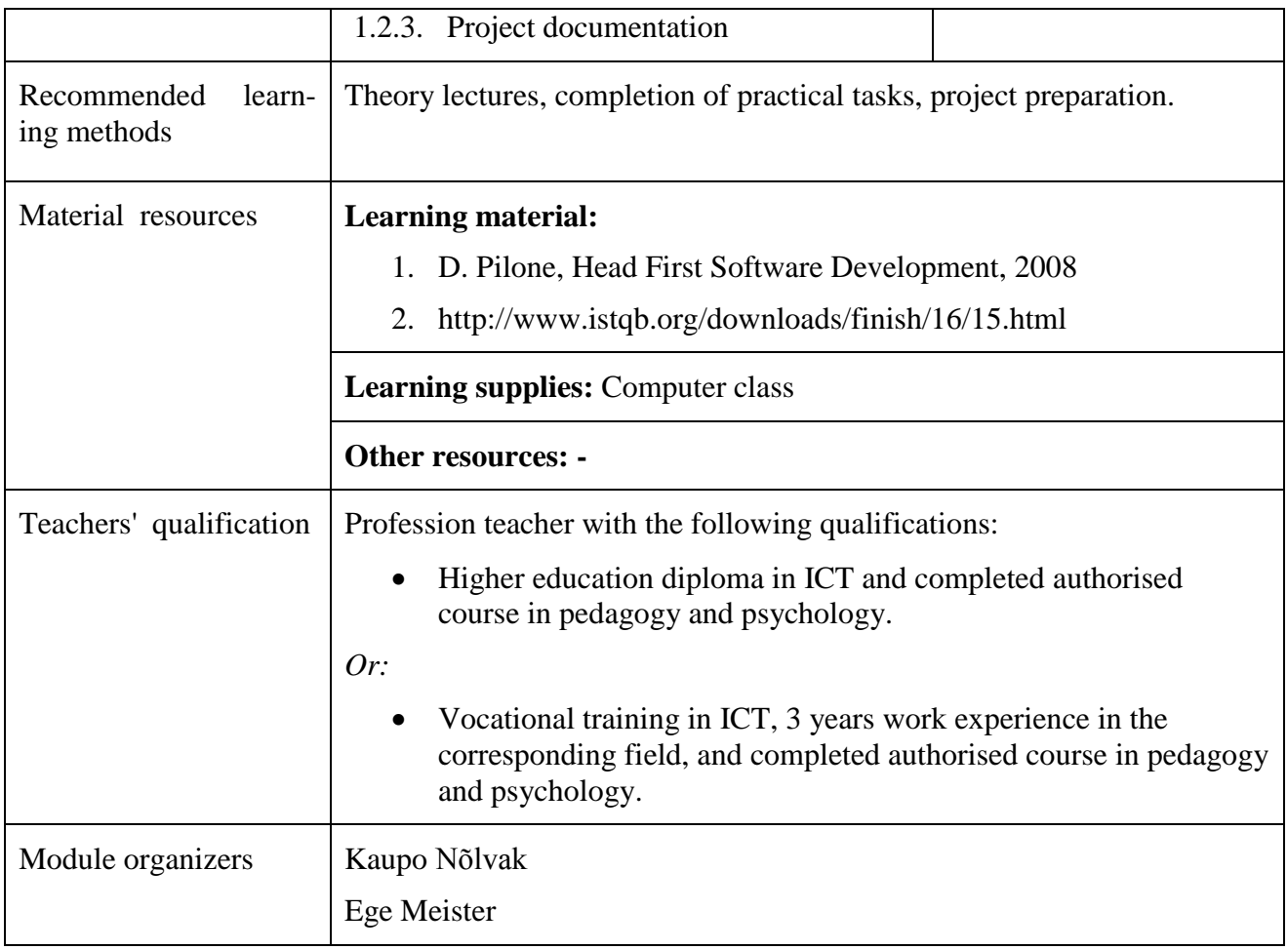

# **MODULE "HARDWARE AND PERIPHERAL DEVICES" DESCRIPTION**

<span id="page-20-0"></span>**Purpose of the module:** *Official certificate confirming a passed exam*.

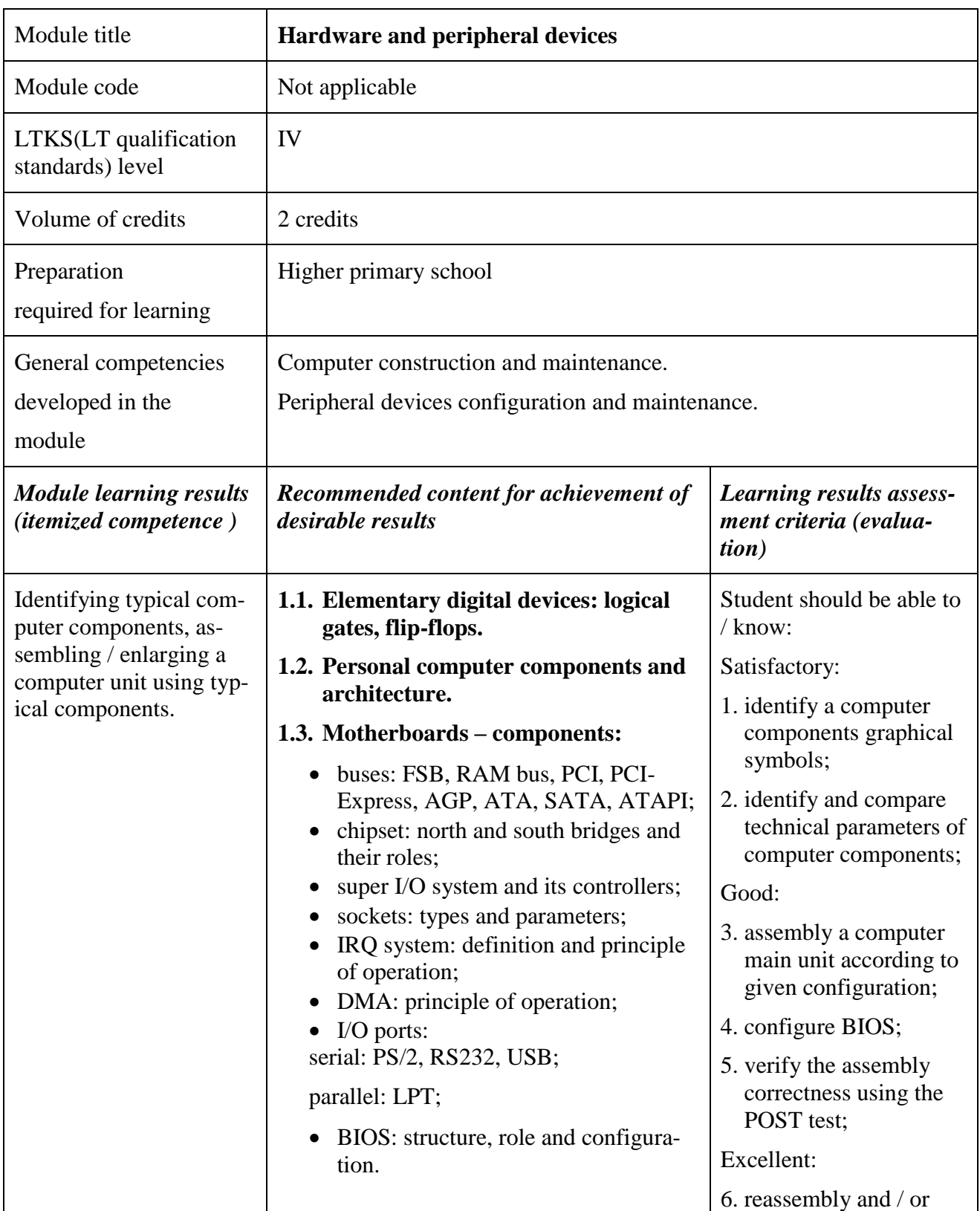

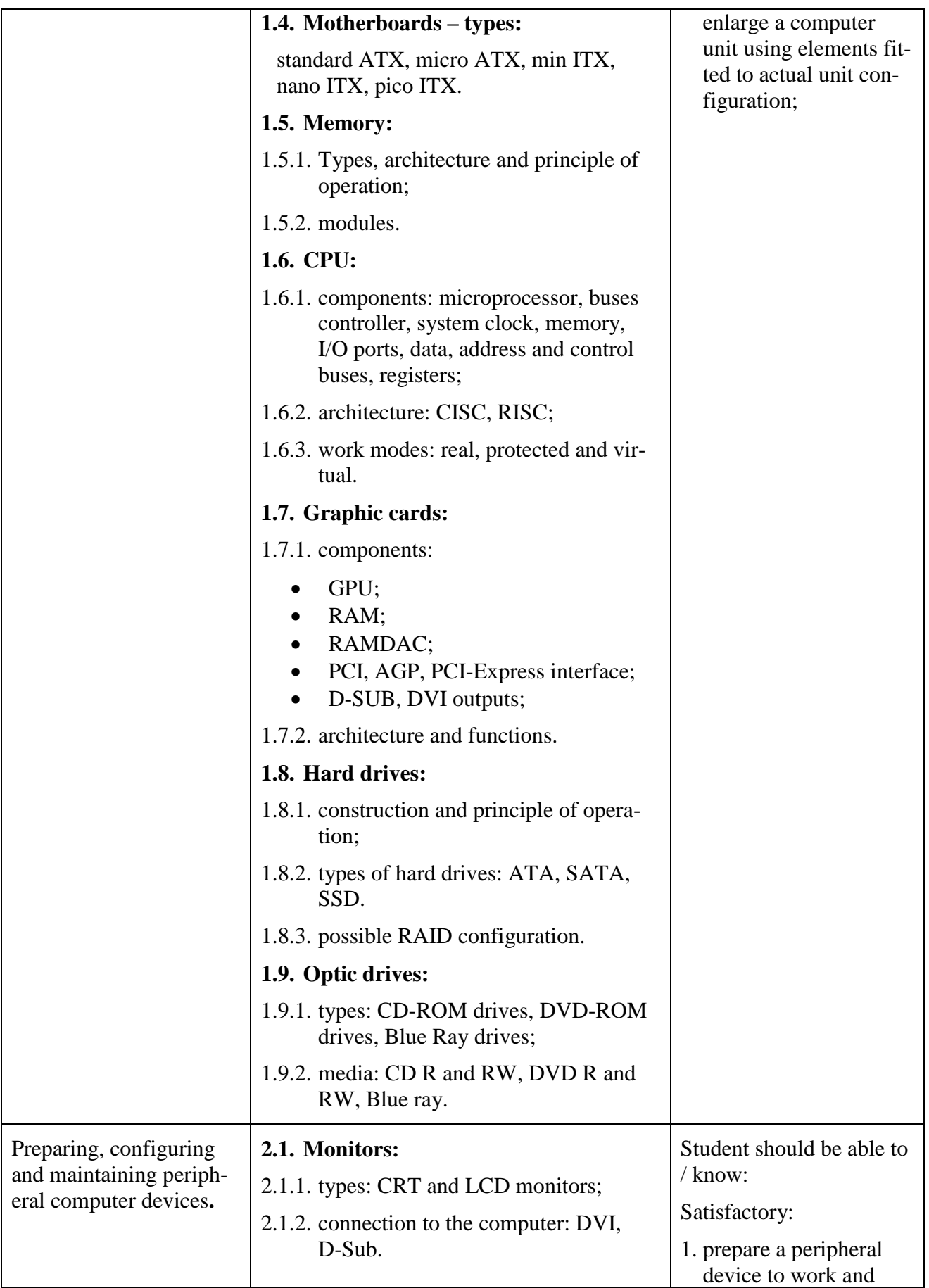

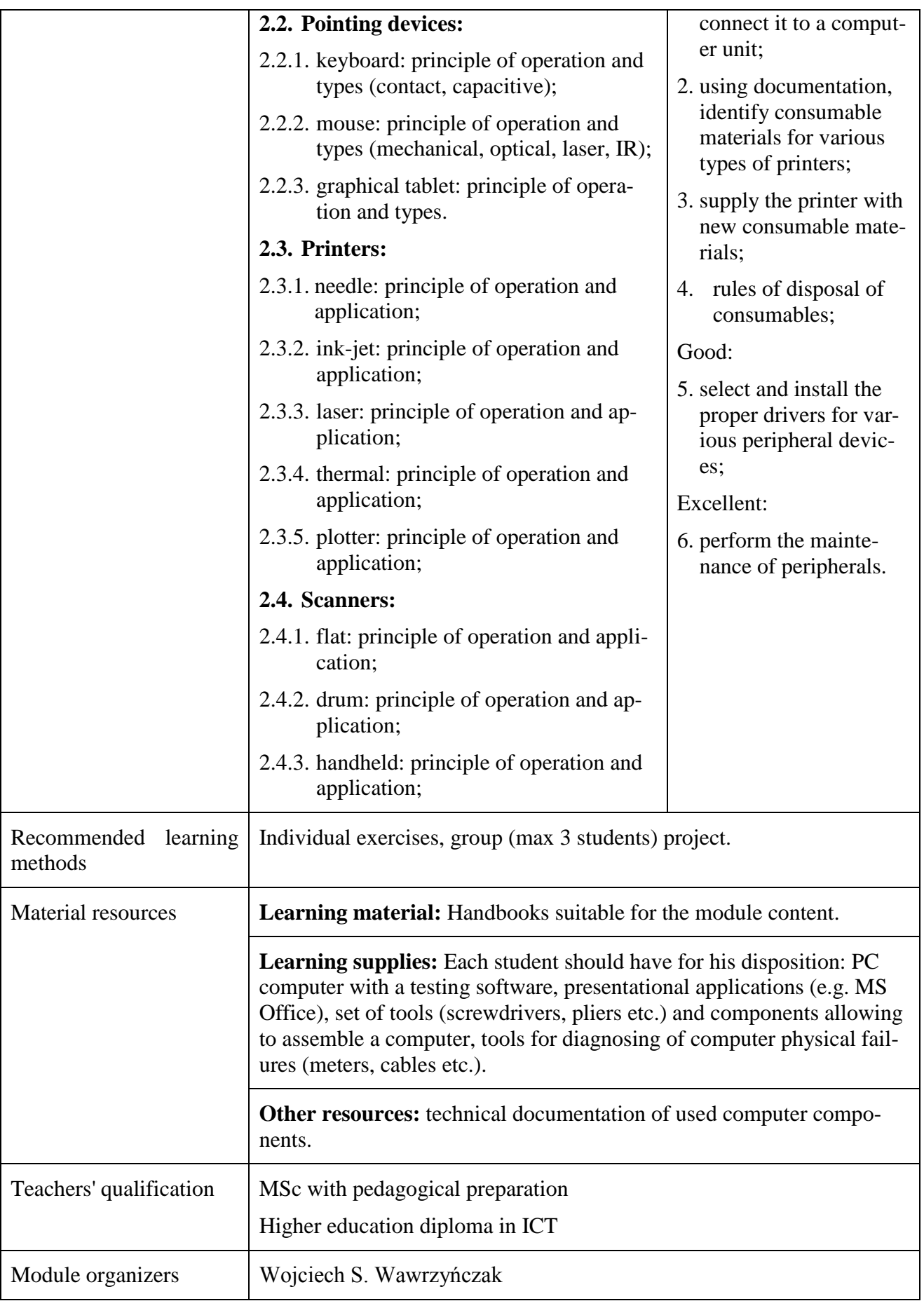

# **MODULE "TECHNICAL PROJECT" DESCRIPTION**

<span id="page-23-0"></span>**Purpose of module:** *To integrate knowledge adquired in all previous modules through a project that involves all stages from conception to design, without implementation*

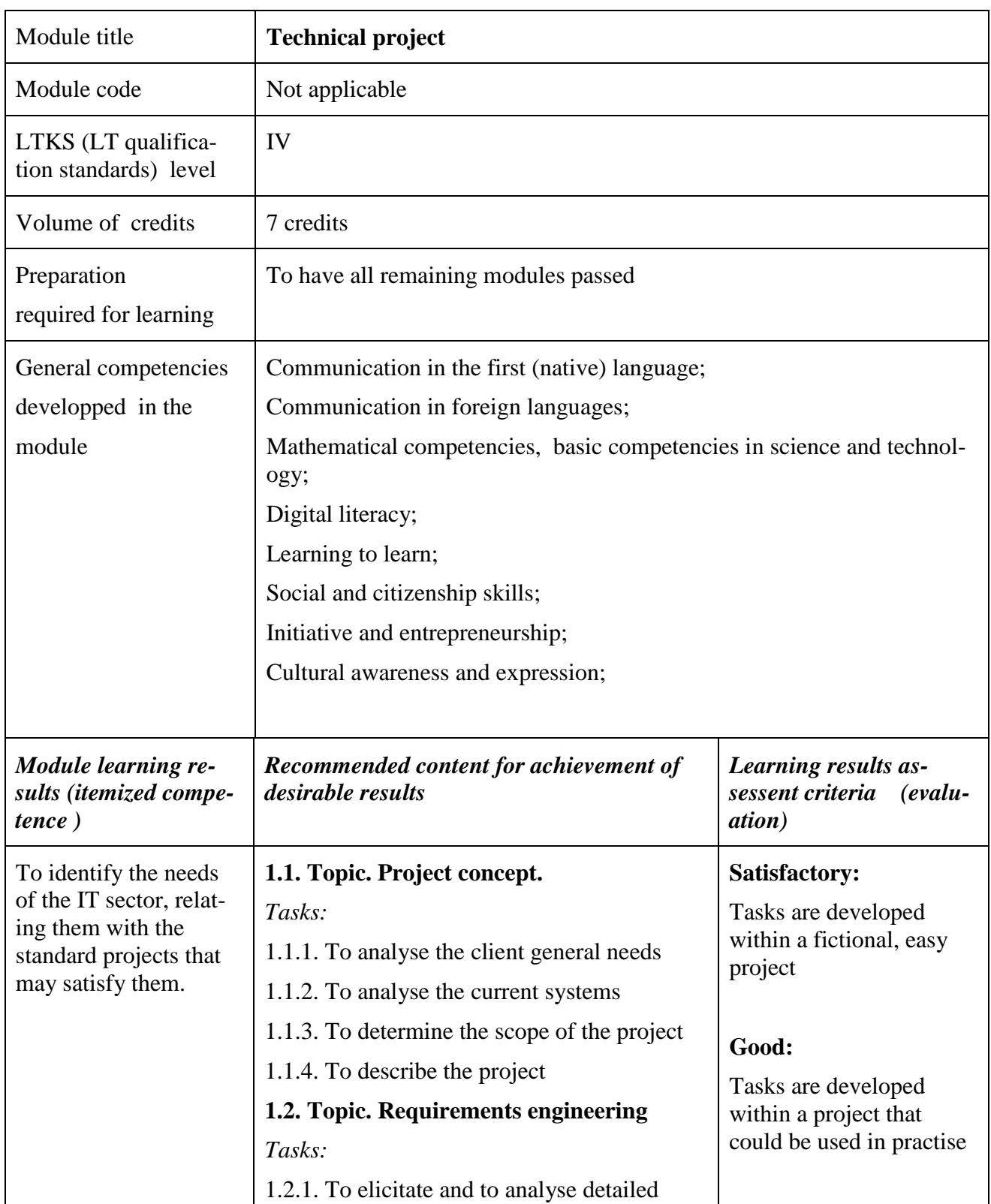

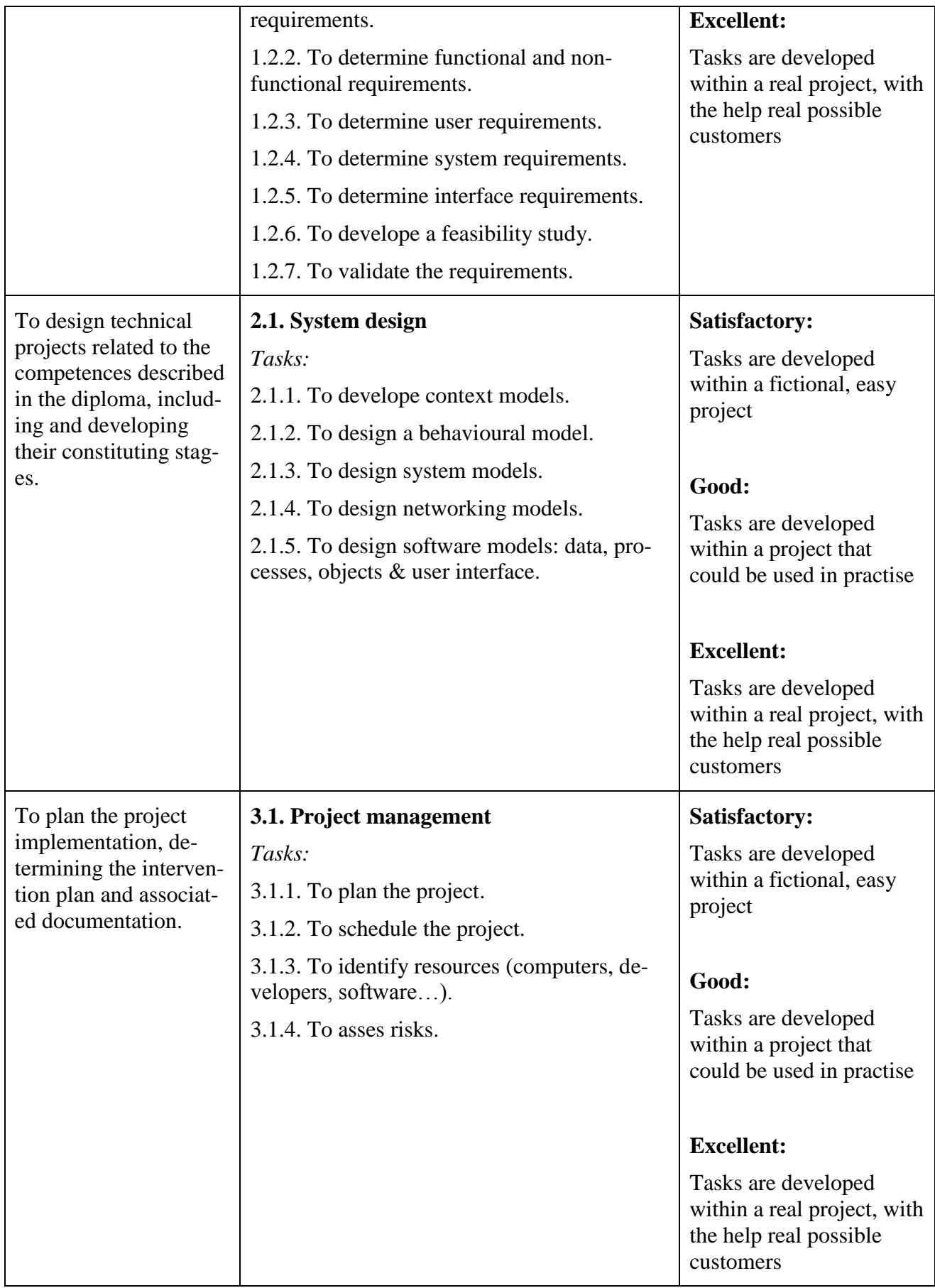

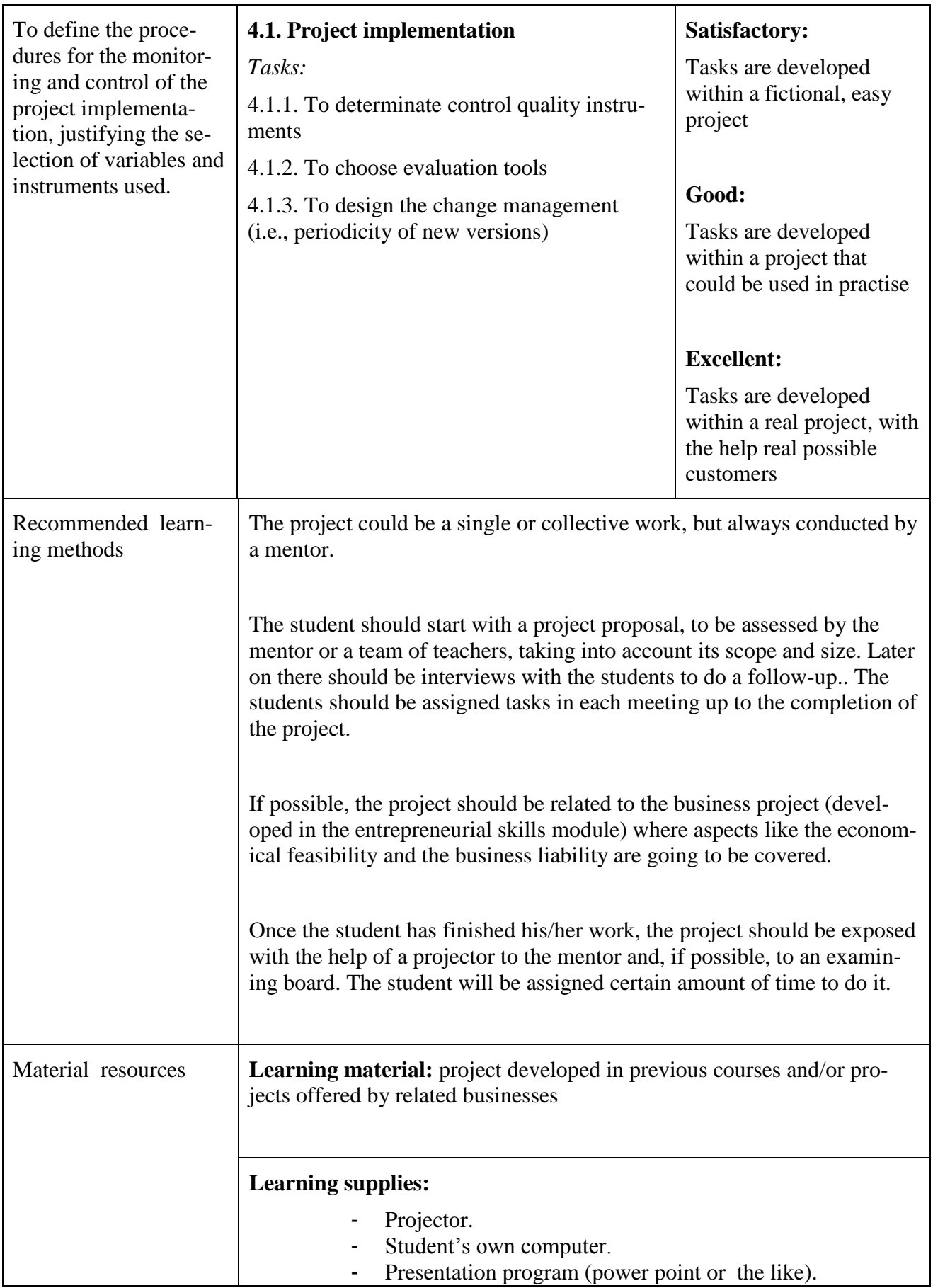

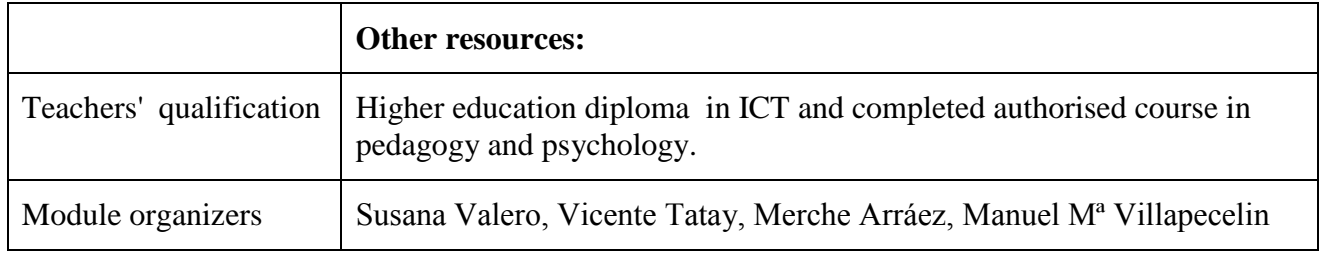

## **MODULE "WEB DEVELOPMENT" DESCRIPTION**

## <span id="page-27-0"></span>**Purpose of module:** *Official certificate confirming a passed exam common with "Web 2 IT system administration" module.*

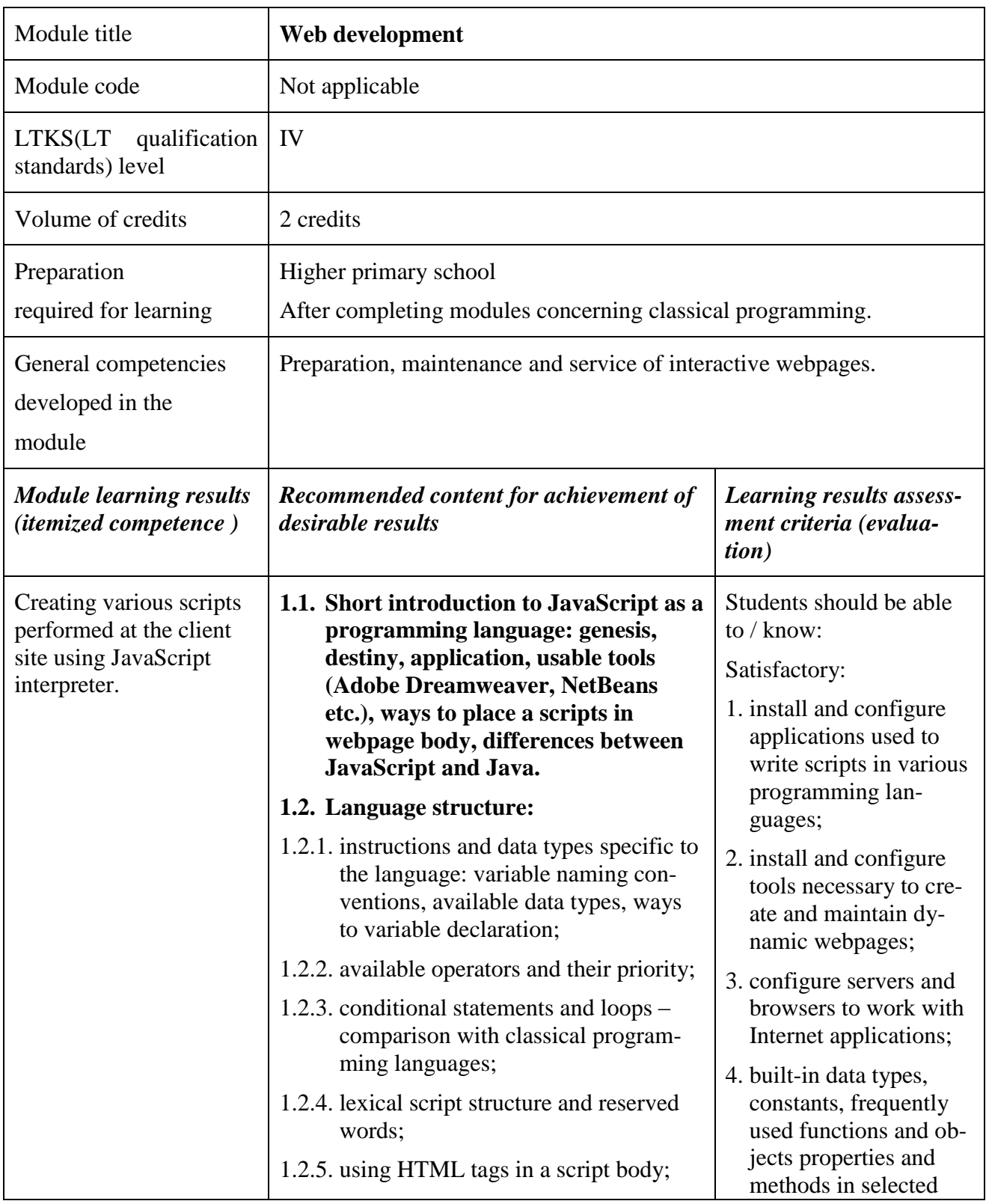

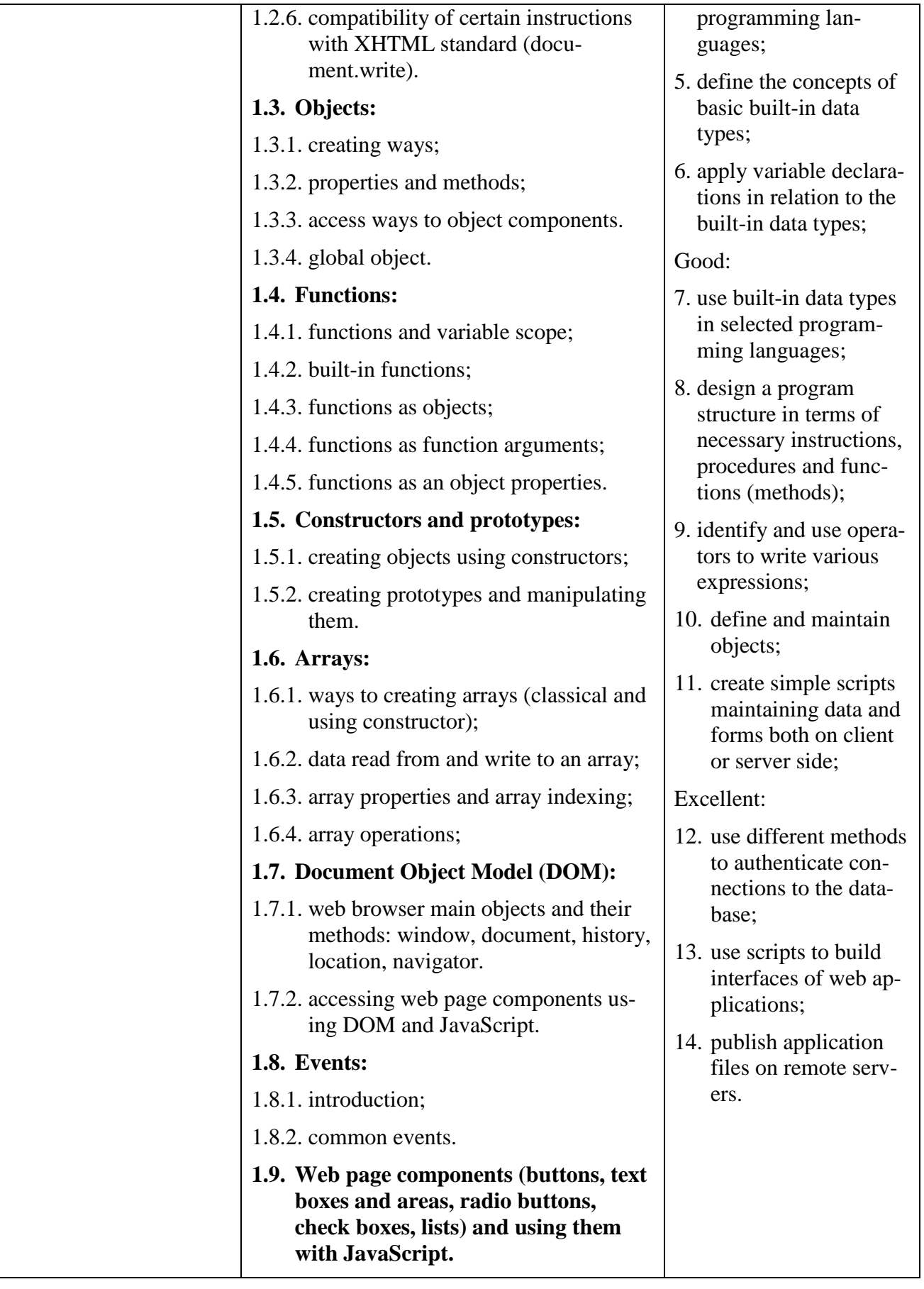

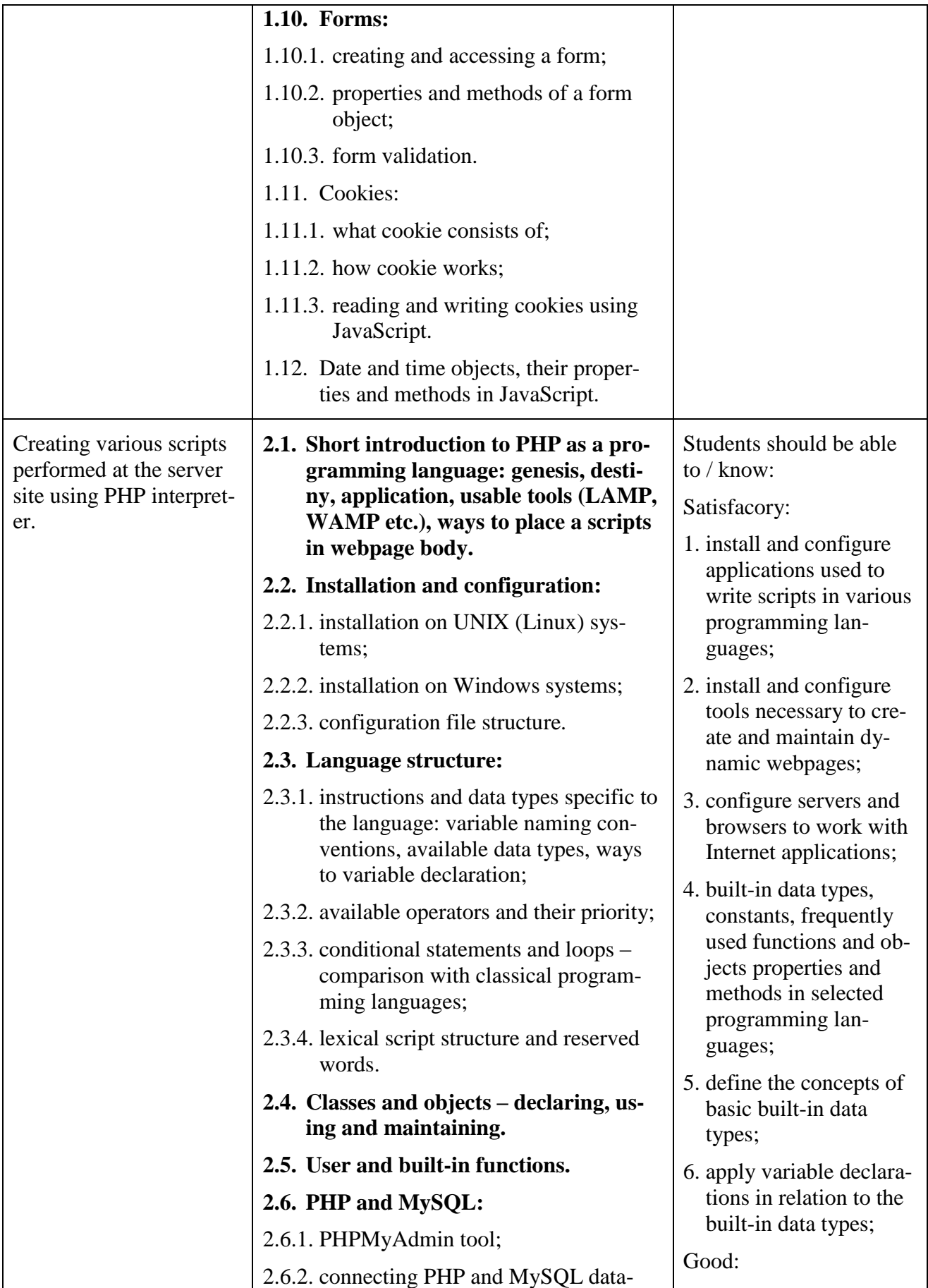

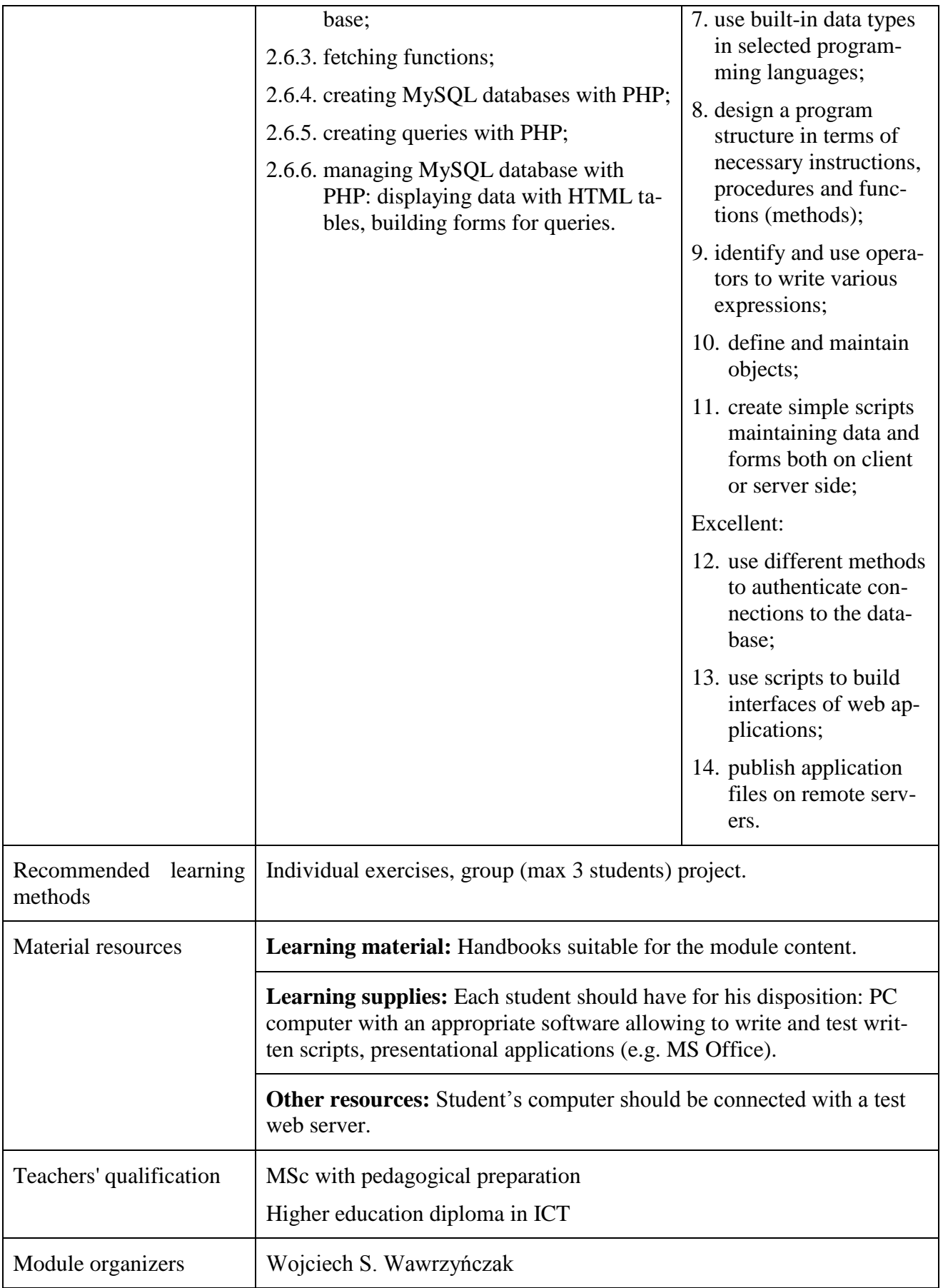

# **MODULE "WEB 2 IT SYSTEMS ADMINISTRATION" DESCRIPTION**

<span id="page-31-0"></span>**Purpose of module:** *Official certificate confirming a passed exam common with "Web development" module.*

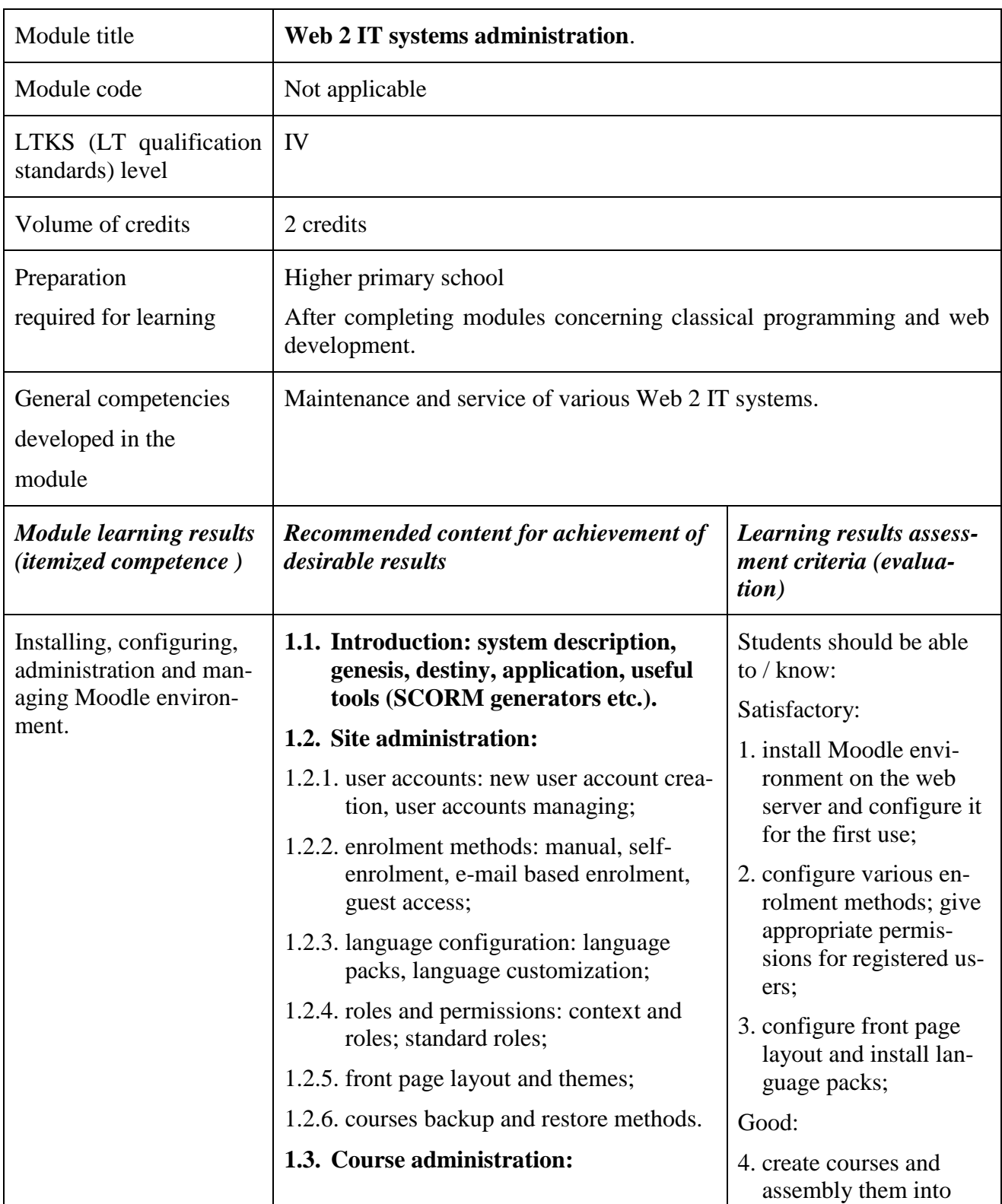

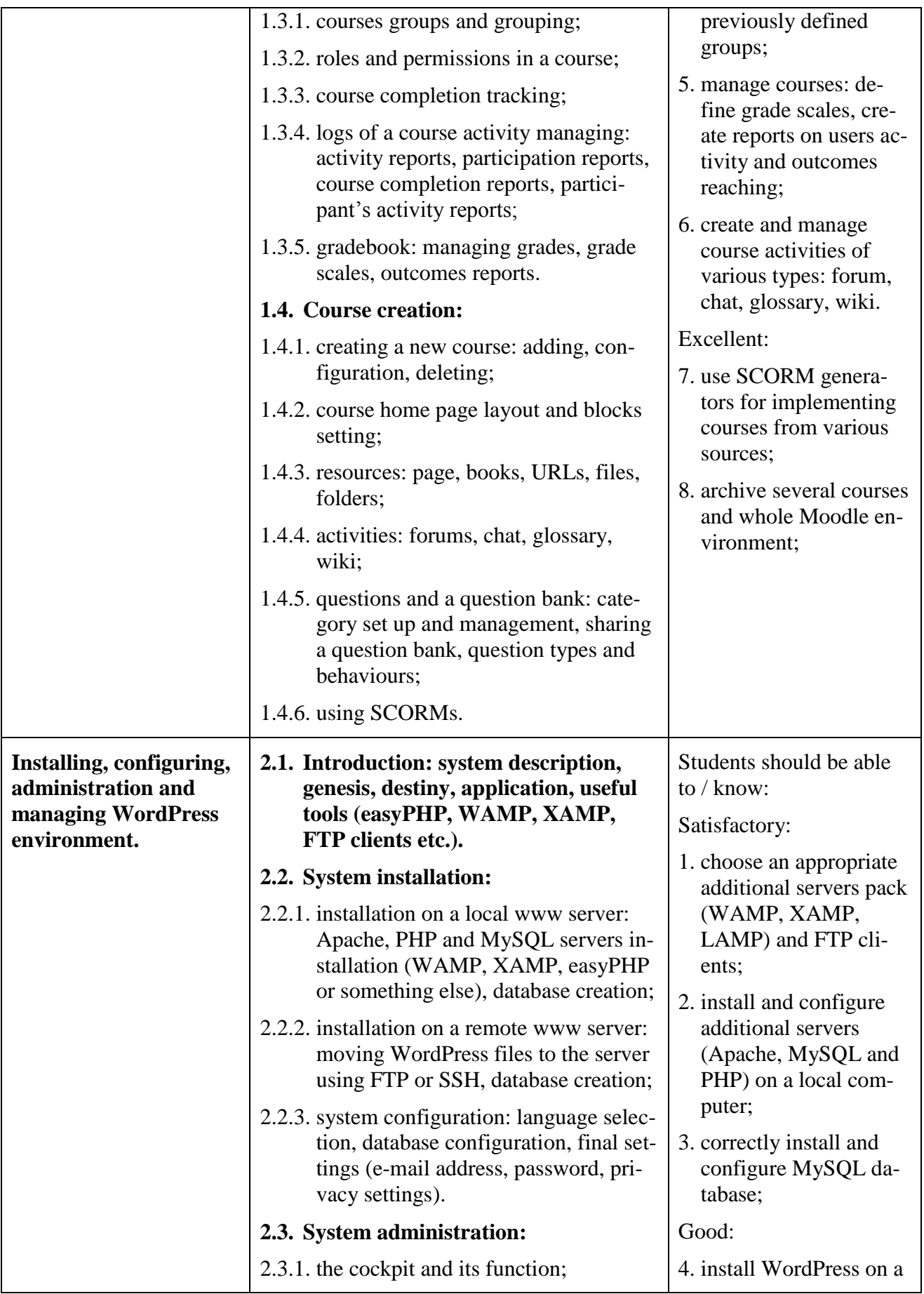

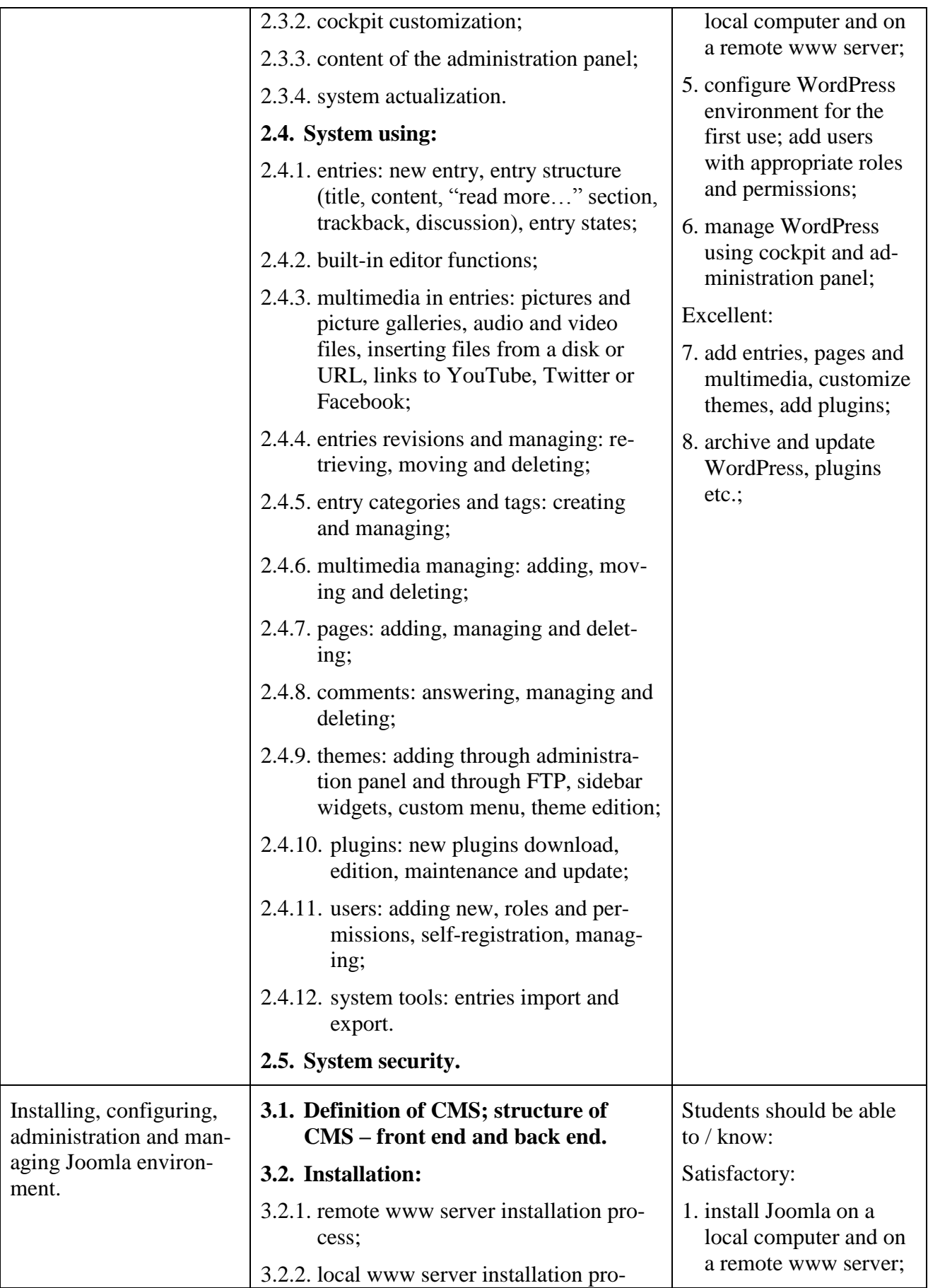

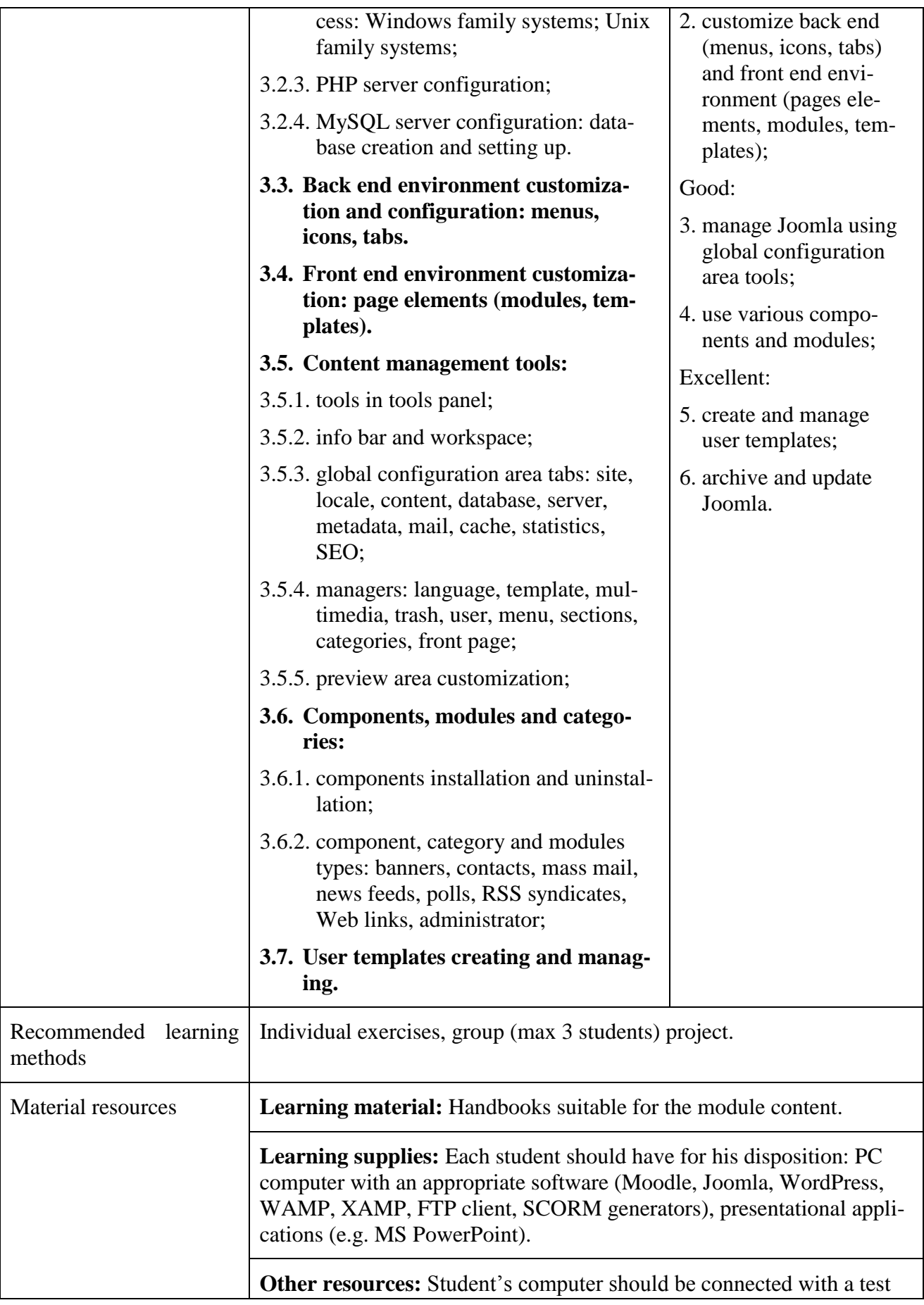

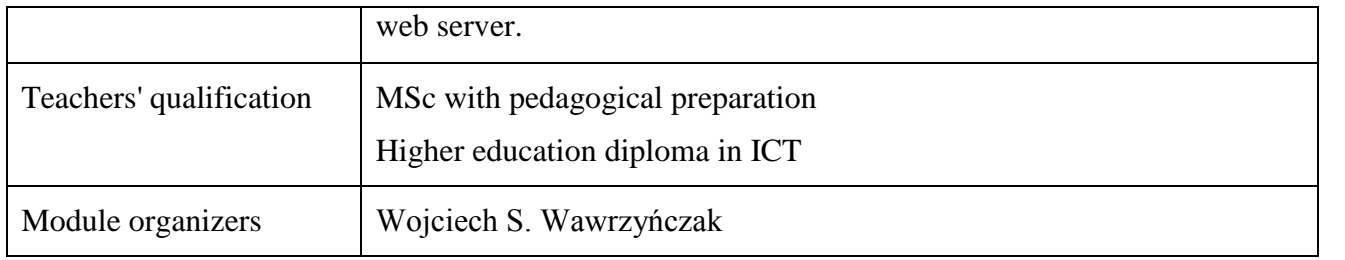

#### **MODULE "PROGRAMMING ALGORITHMS AND METHODS" DESCRIPTION**

<span id="page-36-0"></span>**Purpose of module:** *(acquired competence)*

- *To distinguish between the types of algorithm structures*
- *Read the algorithm*
- *To develop and evaluate the algorithm*
- *To develop the algorithm in one of the programming languages*

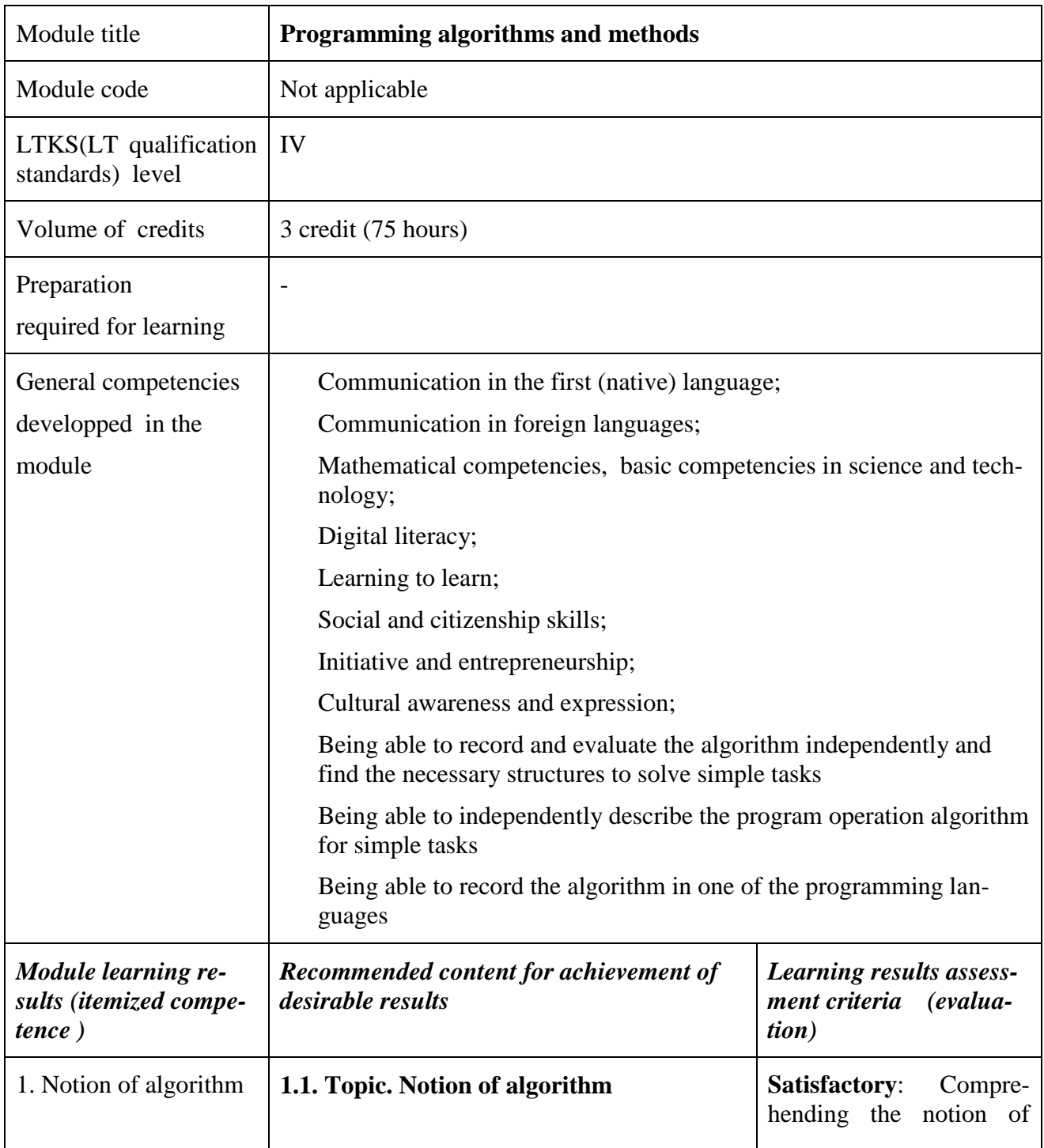

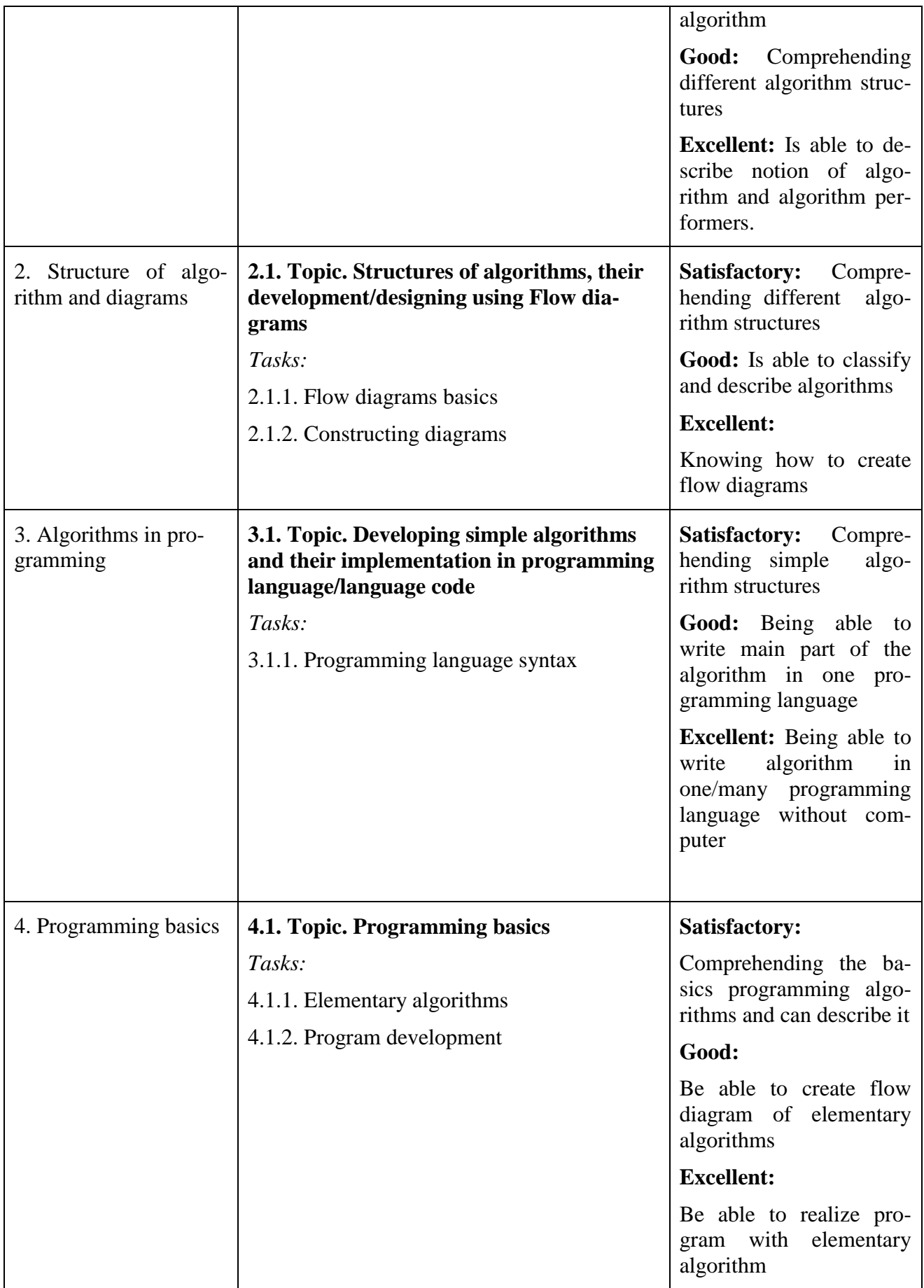

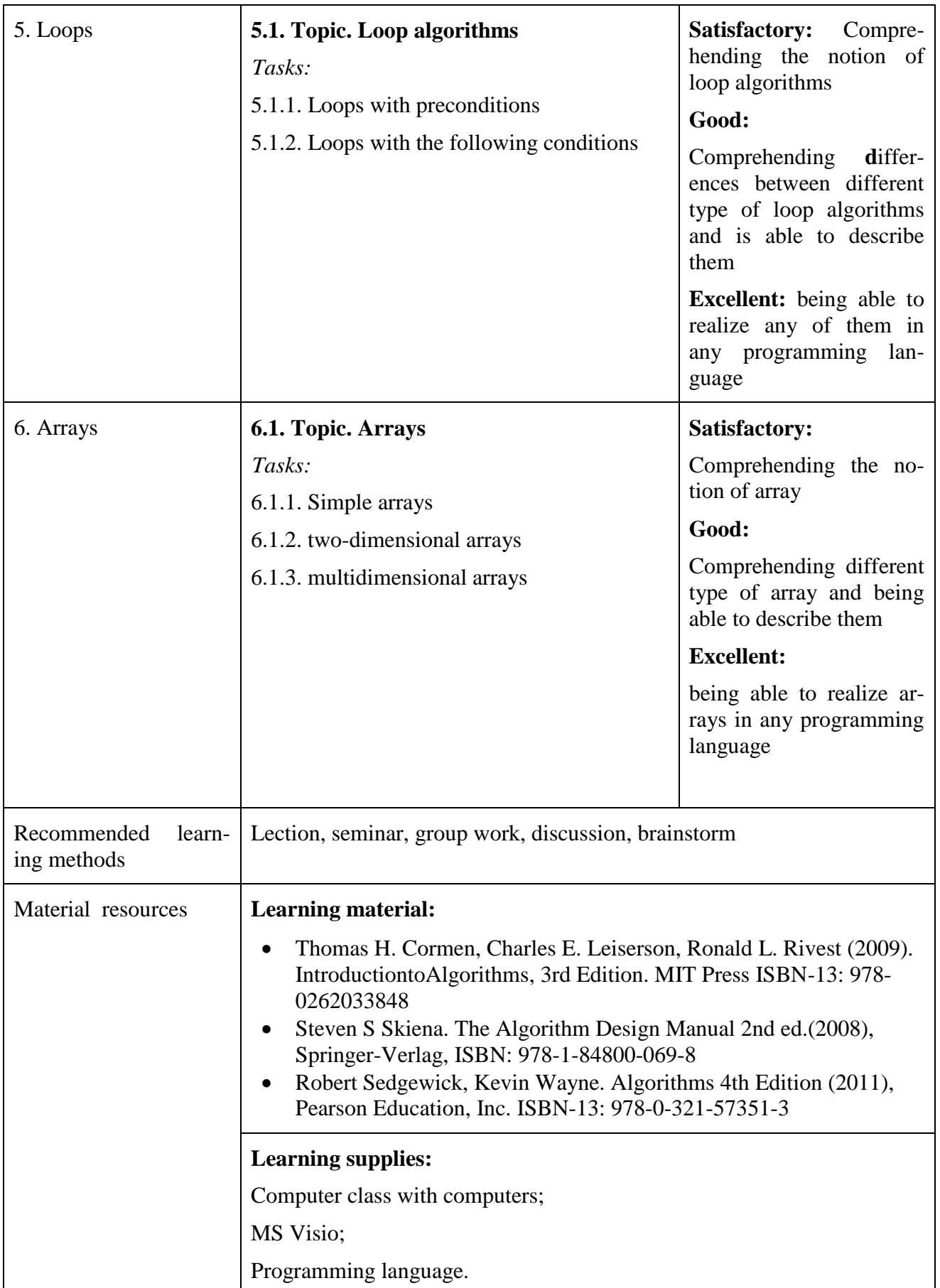

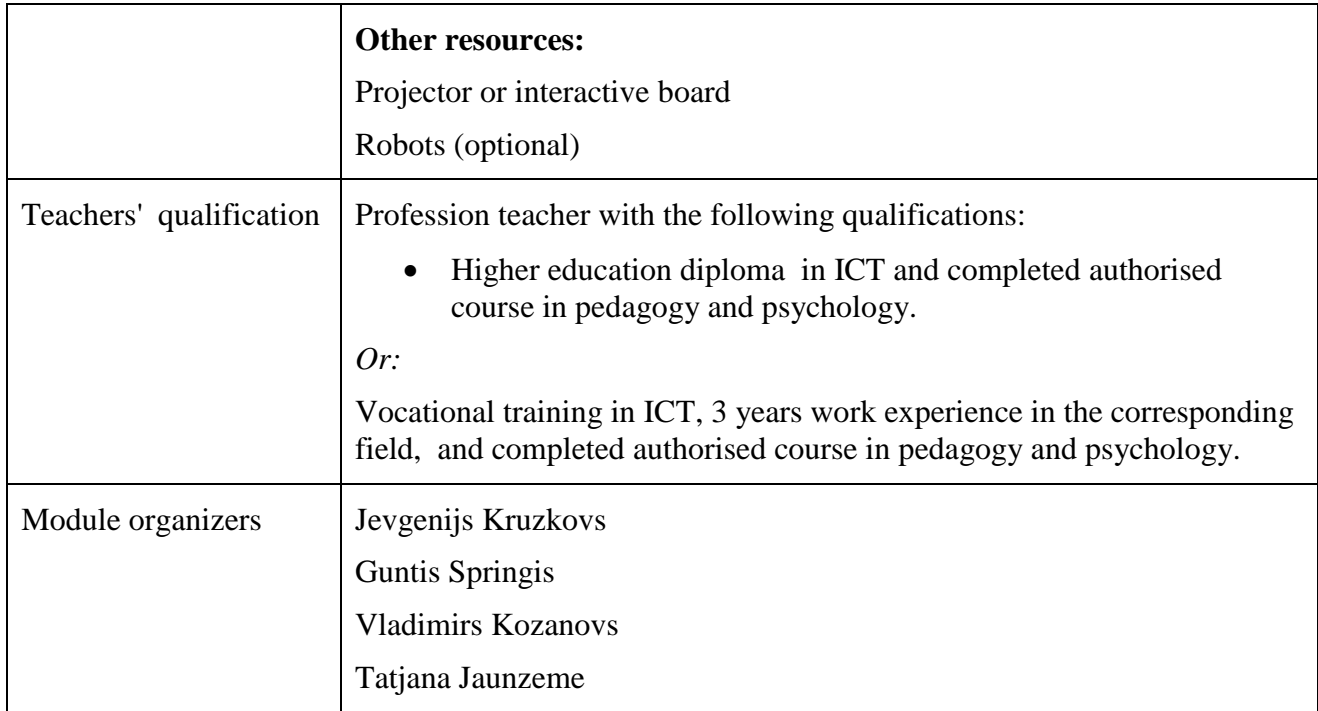

#### **MODULE "PROJECT MANAGEMENT" DESCRIPTION**

#### <span id="page-40-0"></span>**Purpose of module:** *(acquired competence)*

 *To provide professional competences shaping with regard to project work performance in automation and informatization of application processes and IT project management/administration in new IT system creation and maintenance*

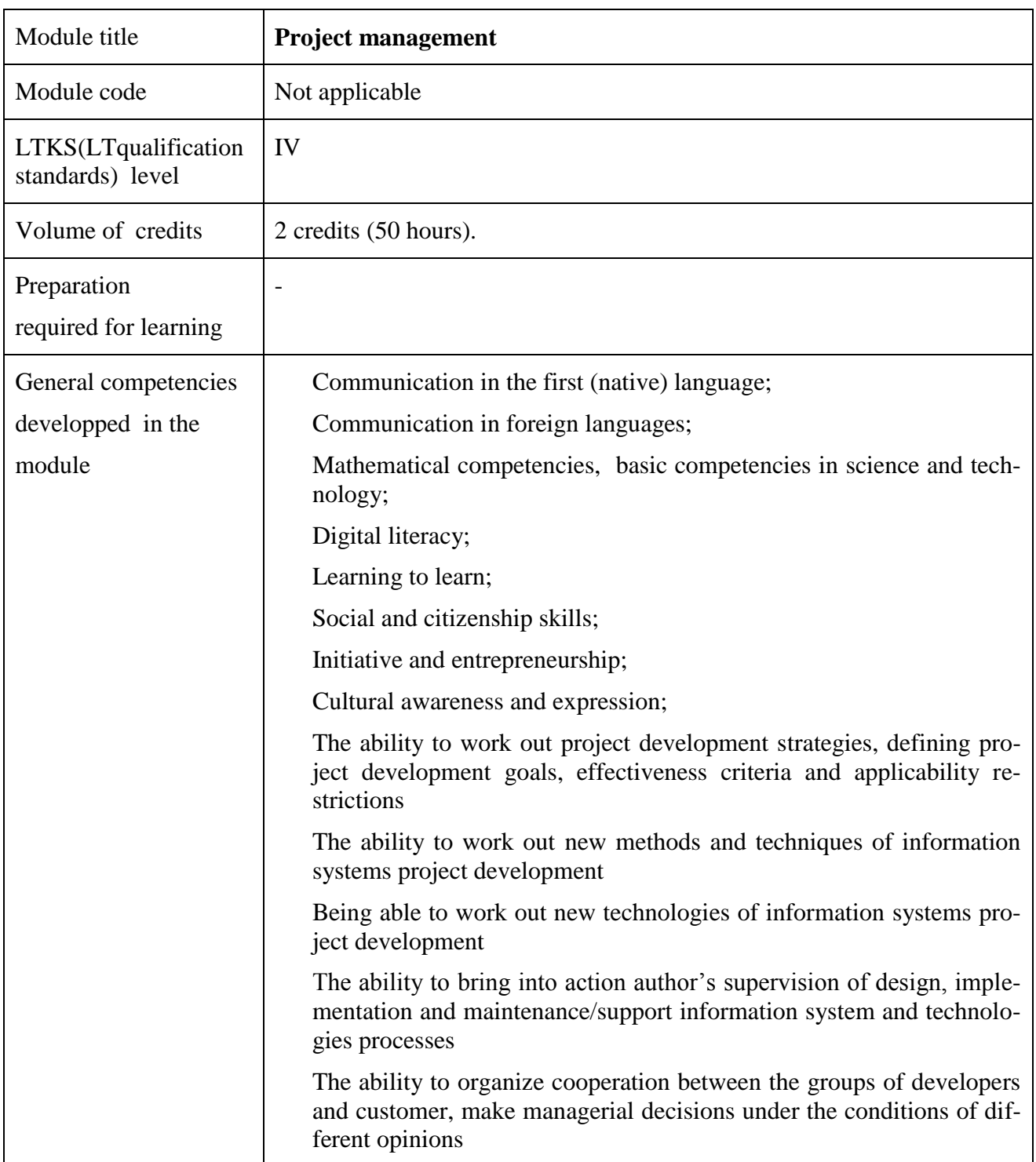

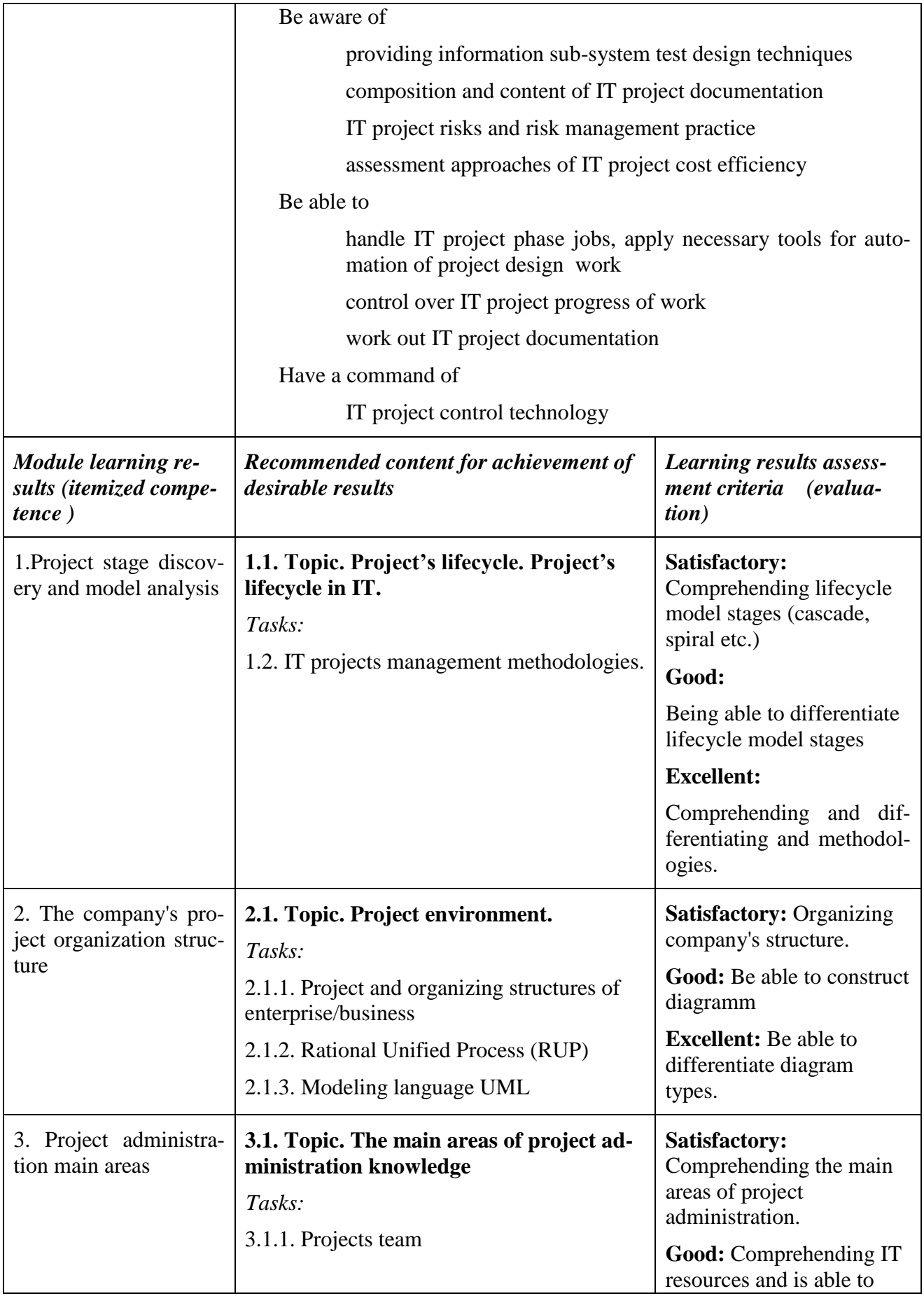

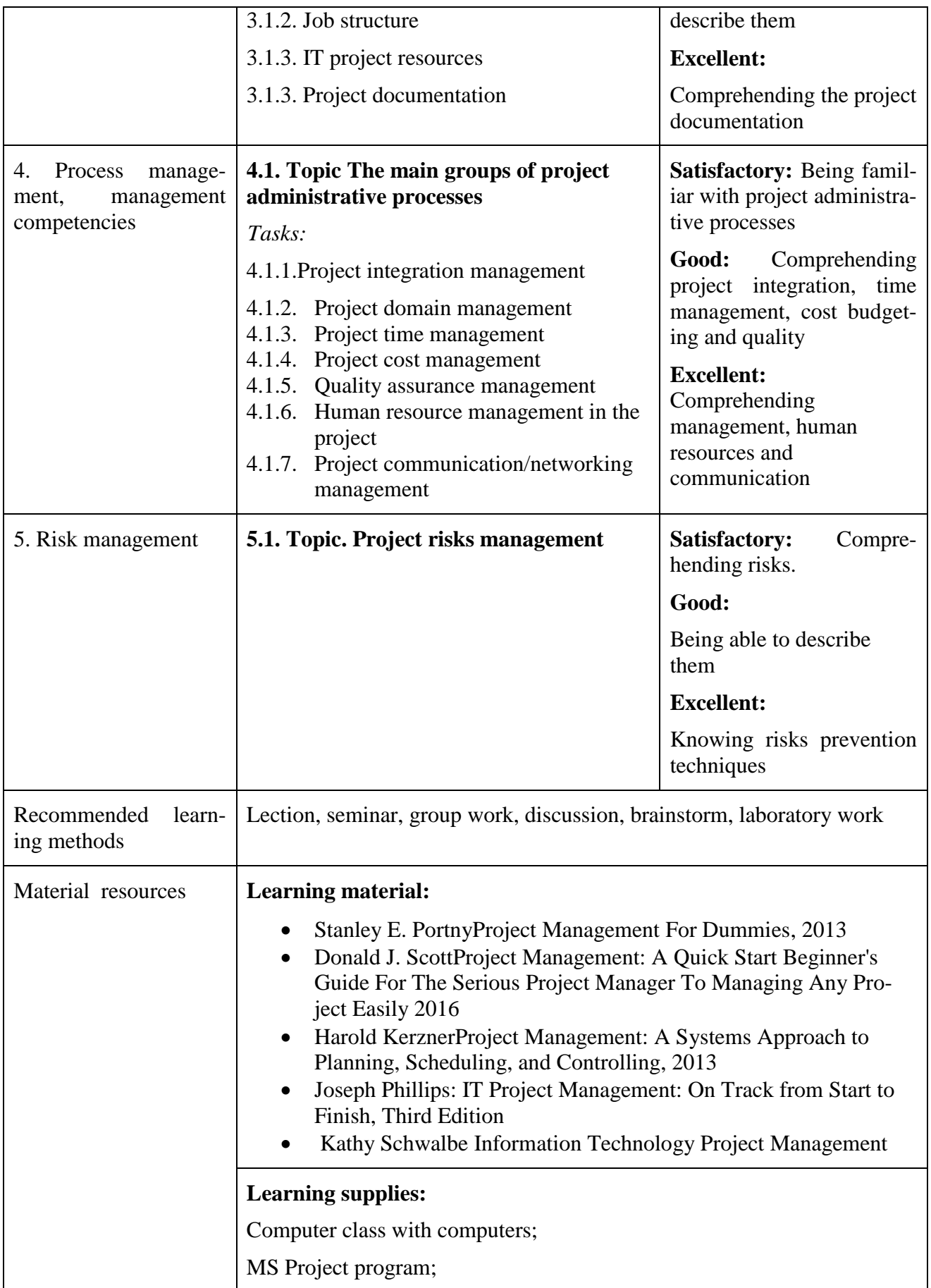

![](_page_43_Picture_48.jpeg)

## **MODULE "COMPUTER LOGICS" DESCRIPTION**

## <span id="page-44-0"></span>**Purpose of module:** *(acquired competence)*

- To gain knowledge about data processing and the logical framework of a computer
- To gain knowledge and skills in building logic circuits and solving practical logical tasks

![](_page_44_Picture_166.jpeg)

![](_page_45_Picture_221.jpeg)

![](_page_46_Picture_144.jpeg)

# **MODULE "ECONOMICS AND BUSINESS BASICS" DESCRIPTION**

<span id="page-47-0"></span>**Purpose of module:** *Know the economic environment, understand the competitive market and its structure*

![](_page_47_Picture_181.jpeg)

![](_page_48_Picture_135.jpeg)

![](_page_49_Picture_81.jpeg)

# **MODULE "TECHNICAL BUSINESS FOREIGN LANGUAGES" DESCRIPTION**

<span id="page-50-0"></span>**Purpose of module:** to acquire a competence in usage of Technical business foreign language.

![](_page_50_Picture_201.jpeg)

![](_page_51_Picture_161.jpeg)

![](_page_52_Picture_21.jpeg)

# **MODULE "WORK AND CIVIL SAFETY" DESCRIPTION**

<span id="page-53-0"></span>**Purpose of module:** *To strengthen students' civil and worker safety systems understanding*

![](_page_53_Picture_191.jpeg)

![](_page_54_Picture_140.jpeg)

# **MODULE "ENTREPRENEURIAL SKILLS" DESCRIPTION**

<span id="page-55-0"></span>**Purpose of module:** *To obtain practice in a real environment where the student can apply all previous theoretical learnings*

![](_page_55_Picture_186.jpeg)

![](_page_56_Picture_196.jpeg)

![](_page_57_Picture_218.jpeg)

![](_page_58_Picture_169.jpeg)

![](_page_59_Picture_131.jpeg)

<span id="page-60-0"></span>**Purpose of module:** *To obtain practice in a real environment where the student can apply all previous theoretical learnings*

![](_page_60_Picture_188.jpeg)

![](_page_61_Picture_211.jpeg)

![](_page_62_Picture_209.jpeg)

![](_page_63_Picture_246.jpeg)

![](_page_64_Picture_169.jpeg)

![](_page_65_Picture_53.jpeg)